### GIS as a tool for rural livelihoods enhancement planning (Case study of Alosylat region -Shareg Alnil-Sudan)

Almojtaba M. H. Hassabo Federal Ministry of Agriculture Sudan

A research submitted to the Development Studies & Research Institute at the University of Khartoum for the purpose of meeting the requirements for a master's degree in Development Planning

# **Presentation Agenda**

- **INTRODUCTION**
- RESEARCH OBJECTIVE
- **LITERATURE REVIEW**
- **RESEARCH QUESTIONS**
- DATABASE AND METHODOLOGY
- **RESULTS AND DISCUSSION**
- ▶ FUTURE OF THE STUDY

# **INTRODUCTION**

- We became the information society and entered the age of knowledge.
- ▶ The socio-economic impact of information is huge and sustainable development is unthinkable outside of a knowledge-based society.
- Livelihoods development planning project, intervention must be based on the current reality of the community with respect to income, expenditure, employment, risk capitals and the contexts related of the household, community and surrounding area.
- $\triangleright$  The best approach to a deeper understanding of the available resources and assets of the community is to include the knowledge of the local people to assess, analyze and plan.
- ▶ This process leads to Livelihoods Enhancement Action Plan (LEAP).
- The Livelihoods Enhancement Action Plan (sometimes called the LEAP tool) uses social, resources, and livelihoods maps, trade in and trade out analysis, income, expenditure, risk, gender, and local market analyses.
- $\blacktriangleright$  Here we can observed clearly the role of geographical information to produce evidence that there is high demand for the GIS research as a management and monitoring tool in the livelihoods development planning.
- The participatory GIS (p GIS) integrated with LEAP tools will enhance the rural livelihoods' planning.

# **RESEARCH OBJECTIVE**

- ▶ The basic objective of the research outcome is enhancing the planning of rural livelihoods by using P GIS as a geographic database, planning and monitoring tool (Case study of Alosylat region- Shareg Alnil- Sudan).
- ▶ The specific objectives of the research outputs are to:
- Generate information about the rural livelihoods situation based on current reality from local knowledge (participatory manner) using the LEAP tool to acquire non-spatial primary data
- ▶ Integrate non-spatial primary data with spatial secondary data to acquire spatial rural livelihoods information using P GIS.

# LITERATURE REVIEW Scoones (1998)

- At the Institute for Development Studies (IDS), Scoones (1998) showed a sustainable livelihoods approach in his working paper. He outlined a well – acclaimed framework for analyzing sustainable livelihoods that he termed "livelihoods framework".
- ▶ The paper illustrated how, in different contexts and institutional process, sustainable livelihoods are achieved by having access to capital assets and resources ,which are combine in certain types of livelihood strategies .
- ▶ This framework draw heavily from the concepts of participation and participatory manner to empowers understanding of the complexity in a livelihood(s), identifies all the supports required by a household or community, and the need for preparation and support from households and the community .
- ▶ The framework provides answers to the following questions:

### LITERATURE REVIEW Scoones (1998)

- ▶ What are the objectives of livelihoods intervention?
- What capital does a household use to engage in activities that accomplish their livelihoods objectives?
- $\triangleright$  How does the context affect the livelihoods of a household?
- $\triangleright$  How are activities, objectives, capital and context related to each other?
- ▶ The livelihoods framework makes it easier for us to focus on understanding one influencing factor element at a time and bringing them together to get the broader picture by providing answers to those questions.

### **LITERATURE REVIEW Scoones**  $(1998)$

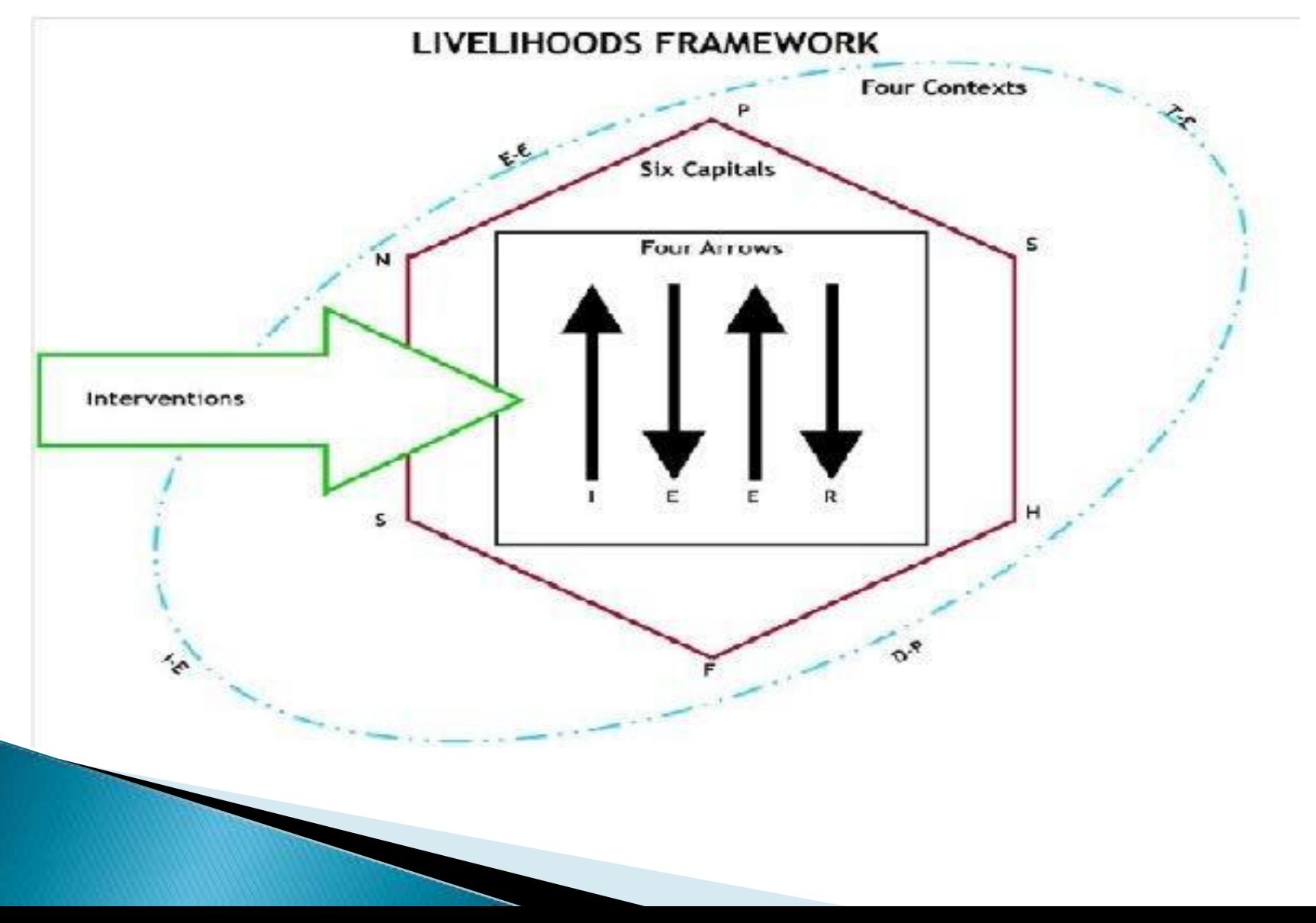

#### SUSTAINABLE RURAL LIVELIHOODS

#### **A FRAMEWORK FOR ANALYSIS**

**IDS WORKING PAPER 72** 

Ian Scoones

#### **SUMMARY**

The concept of 'sustainable livelihoods' is increasingly important in the development debate. This paper outlines a framework for analysing sustainable liveliheads, defined here in relation to five key indicators. The framework shows how, in different contexts, sustainable livelihoods are achieved through acouse to a range of livelihood resources (natural, economic, human and social expitals) which are combined in the pursuit of different livelihood strategies (agricultural intensification or extensification, livelihood diversification and migratize). Central to the framework is the analysis of the range of formal and informal organisational and institutional factors that influence sustainable livelihood cotcomes. In certclasion, the paper briefly considers some of the practical, methodological and operational implications of a sustainable livelihoods approach

Scoones, I 1998. Sustainable rural livelihoods: a framework for analysis. IDS Working Paper 72. Brighton

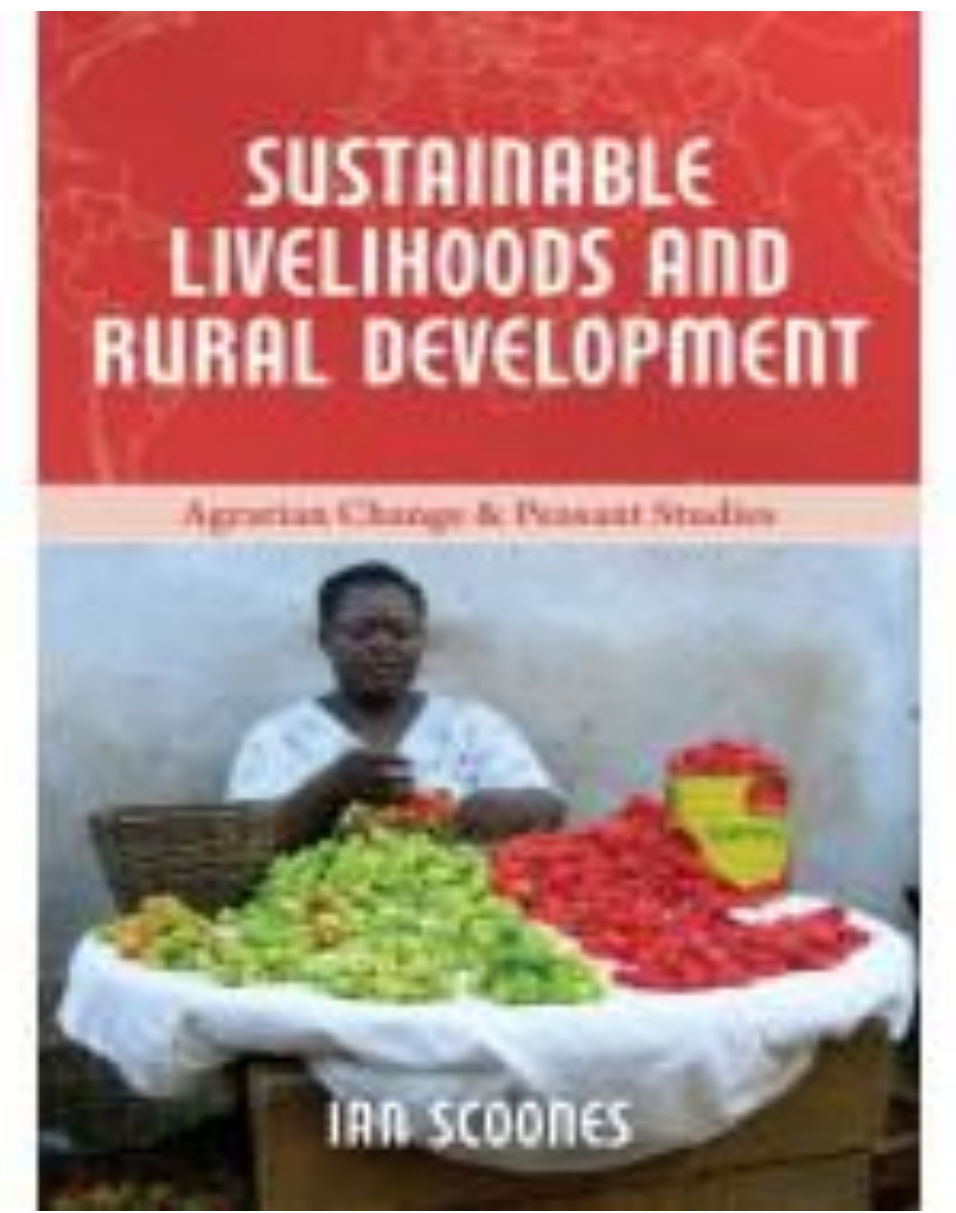

Scoones, I 2015. Sustainable rural livelihoods and rural development.

### LITERATURE REVIEW Quan et al  $(2001)$

- Quan et al (2001) The potential of PGIS, its usefulness can be high if it is applied to sustainable livelihoods development and poverty reduction in participatory approach.
- ▶ The spatial information and visuals, which the GIS provide, can assist planners to reach goals ,by doing the following:
- I. Visualizing and mapping of capital assets.
- $\blacktriangleright$  II. Providing an understanding of the impact that vulnerability factors, socio-historical processes, realization of policies set and service delivery institutions have on different areas.
- $\blacktriangleright$  III. Using the GIS as a monitoring tool in sustainable livelihoods and poverty reduction by including indicators like "incomes, access to land,,access to basic services, animal and human health, employment, market development and trade flows.

### LITERATURE REVIEW Quan et al  $(2001)$

- ▶ *Quan et al (2001:24)* have written, effective application of GIS to target areas, or even whole countries or regions, can help in monitoring and visualizing change and, thereby, measuring progress.
- GIS undoubtedly provides a powerful tool for agencies committed to making a difference for the poor, and to strengthening dialogue in planning and environmental management.

**SOCIO-ECONOMIC METHODOLOGIES FOR NATURAL RESOURCES RESEARCH BEST PRACTICE GUIDELINES** 

#### **GIS AND PARTICIPATORY APPROACHES IN NATURAL RESOURCES RESEARCH**

Julian Quan, Nicoliene Oudwater, Judith Pender and Adrienne Martin

Natural Resources Institute The University of Greenwich Politished by Names! Recognized involves.

 $DFID =$ 

Quan, J, Oudwate, N, Pender, J and Martin, A 2001. GIS And Participatory Approaches In Natural Resources Research. In Quan, J, Oudwate N, Pender, J and Martin, A (ed), GIS And Participatory Approaches in Natural Resources Research. Socio-Economic Methodologies For Natural Resources Research. Best Practice

### **LITERATURE REVIEW Akshara Network** 2012.

- Adequate livelihoods intervention progressed from an understanding of the livelihoods situation. Participatory assessment of the household, the community, the village and surrounding areas combined with relevant outside information presented to the community provides an understanding of the livelihoods situation. The community analyses the information and creates interventions and an action plan. These step by step of processes leads to the Livelihoods Enhancement Action Plan (LEAP).
- ▶ The competent use LEAP stems from understanding and analyzing the current realities of livelihoods, identifying and filling the gaps in knowledge and seizing the opportunity to plan.
- It's require familiar and support from villager therefore it need time to spend in the village

#### Livelihoods Management Programme

(an e-course by Akshara Network)

Capsule 2

### **Introducing**

### **Livelihoods Tools**

Akshara Network 2012. How to do LEAP

 $An nexture-1$ 

#### **LEAP PROCESS**

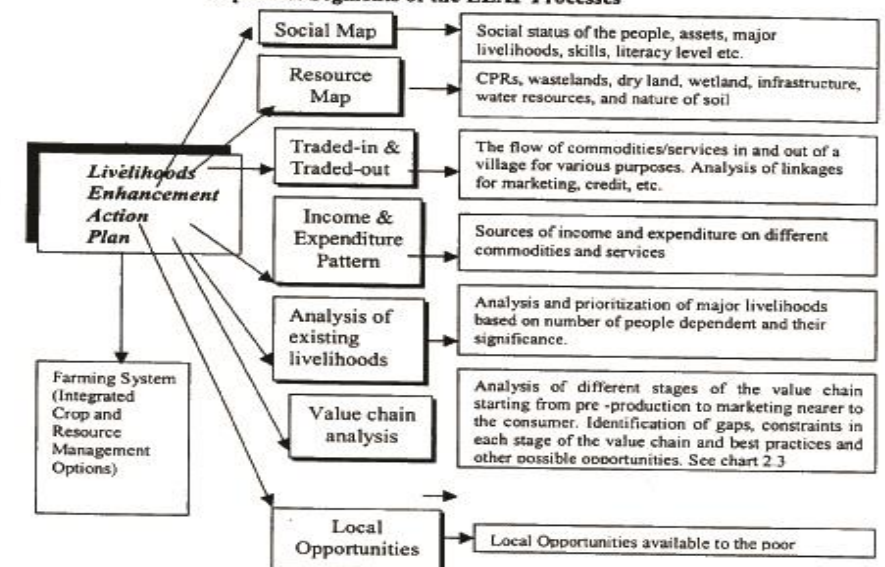

#### **Important Segments of the LEAP Processes**

#### A1.1 Analysis of Social Map

Social map provides the following information: total population (women and men ratio), total number of families, the social composition (caste groups) of a village, housing pattern of various castes, types of houses, number of different livestock, migrated population, number of single women and old age pension holders in a village. It also provides information about the formal and informal institutions such as school, primary health centre, veterinary hospital, panchayati office, DWACRA groups, watershed societies, caste-based organisations, Vana Samarakshyana Samities (forest protection committees), water users associations etc.

CIFSP ideas: Social mapping should be done with an eye to facilitate the community to come up with some CIFSP ideas, such as imparting skills to migrant labour, promotion of dairy and livestock, infrastructure development, measures to provide security to single and old-aged women, etc.

#### **A1.2 Analysis of Resource Map**

Resource map provides the following information: - Total land in the village

CIF Operational Manual: updated Dec 12, 2002

World bank 2002. Important Segments of the LEAP Processes

# LITERATURE REVIEW (Ali, 2009)

The use of GIS technology has evolved. However, due to lack of public awareness, geospatial data, funds, trained people, and data sharing, Sudan has been slow to adopt this technology (Ali ,2009).

UNITED NATIONS

Sudan

E/CONF.100/CRP.10

ECONOMIC AND SOCIAL COUNCIL

Eighteeuth United Nations Regional Cartographic Conference for Asia and the Parific Bangkok, 26-29 October 2009 Item 7(a) of the provisional agenda **Country Reports** 

**Current Status of GIS in the Sudan** 

' Prepared by Abdullah Elsadig Ali, Director General, Sudan National Survey Authority, Khartoum

Ali, A 2009. Current Status of GIS in the

### LITERATURE REVIEW El Harizi et al(2007)

- ▶ The lack of community and stakeholder participation in decision making and limited accountability of institutions of government are phenomena in Sudan. They are factors that cause policy failure.
- El Harizi et al (2007) found in their discussion Paper about Understanding Policy Volatility in Sudan, that the lack of participation in decision making result in poor generation of information and less interest of stakeholder which is often lead to policy failure.

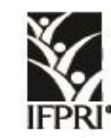

**INTERNATIONAL FOOD** POLICY RESEARCH INSTITUTE stainable solutions for ending hunger and poverty ted by the CGIAR

> IFPRI Discussion Paper 00721 October 2007

#### **Understanding Policy Volatility in Sudan**

Khalid El Harizi, International Fund for Agricultural Development El Sayed Zaki, Independent Consultant Bettina Prato, International Fund for Agricultural Development and Ghada Shields, Independent Consultant

Development Strategy and Governance Division

El Harizi, K, Zaki, E, Prato, B, Shields, G 2007. IFPRI Discussion Paper 00721. Understanding Policy Volatility in Sudan

# **RESEARCH PROBLEMS**

- ▶ Lack of the participation of community and stockholders in decision making results in the inadequate acquisition of information, which is the reason for the failure of most polices in Sudan, including livelihood development planning.
- ▶ Lack of geospatial data in Sudan is one of the problems that prevents a full implementation of GIS in economic development planning and consumption of natural resources.
- Most rural development planning in Sudan is prepared in urban centers outside the affected villages and imposed upon those communities without knowledge of village realities. \*

\* Interview with the Executive Officer, Mohamed O.M.Ahmed (Sudan National council for strategic planning), 14.August. 2016.

# **RESEARCH QUESTIONS**

 What is the livelihoods situation for the villages in the study area given the social, livelihoods, resource maps, traded-in tradedout, income and expenditures patterns, genders, local markets, the emerging opportunity in wider markets, institutional analyses, and others as seen by GIS?

## **RESEARCH QUESTIONS**

- How can the GIS transform local knowledge from a study area into better polices for livelihoods enhancement planning at the regional and national levels?
- Given a participatory approach, how do we integrate data about the livelihoods, the social, the extent of poverty, and the availability of resources with geographical data?
- $\triangleright$  How do we build the livelihoods plan and map the plan onto the GIS?
- How do we see progress using GIS

### **▶ The Study area**

▶ The case study of the research has been carried out in the three villages of Alosylat region, Alhoyla village, Algwaz village, and Alhsnab village of Shareg Alnil locality in Khartoum state of Sudan

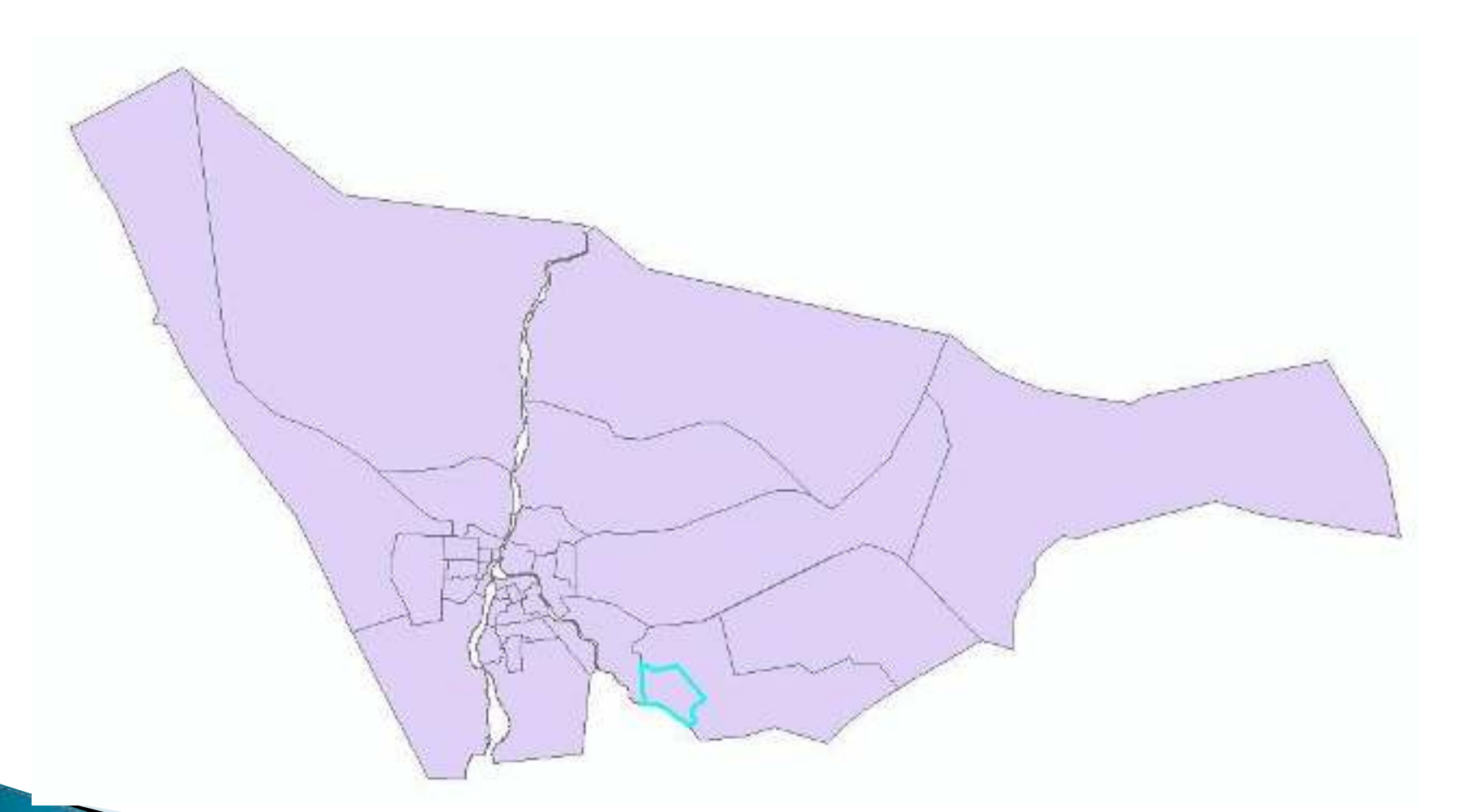

Map of Khartoum state (Source. Sudan Ministry of Federal Health 2004)

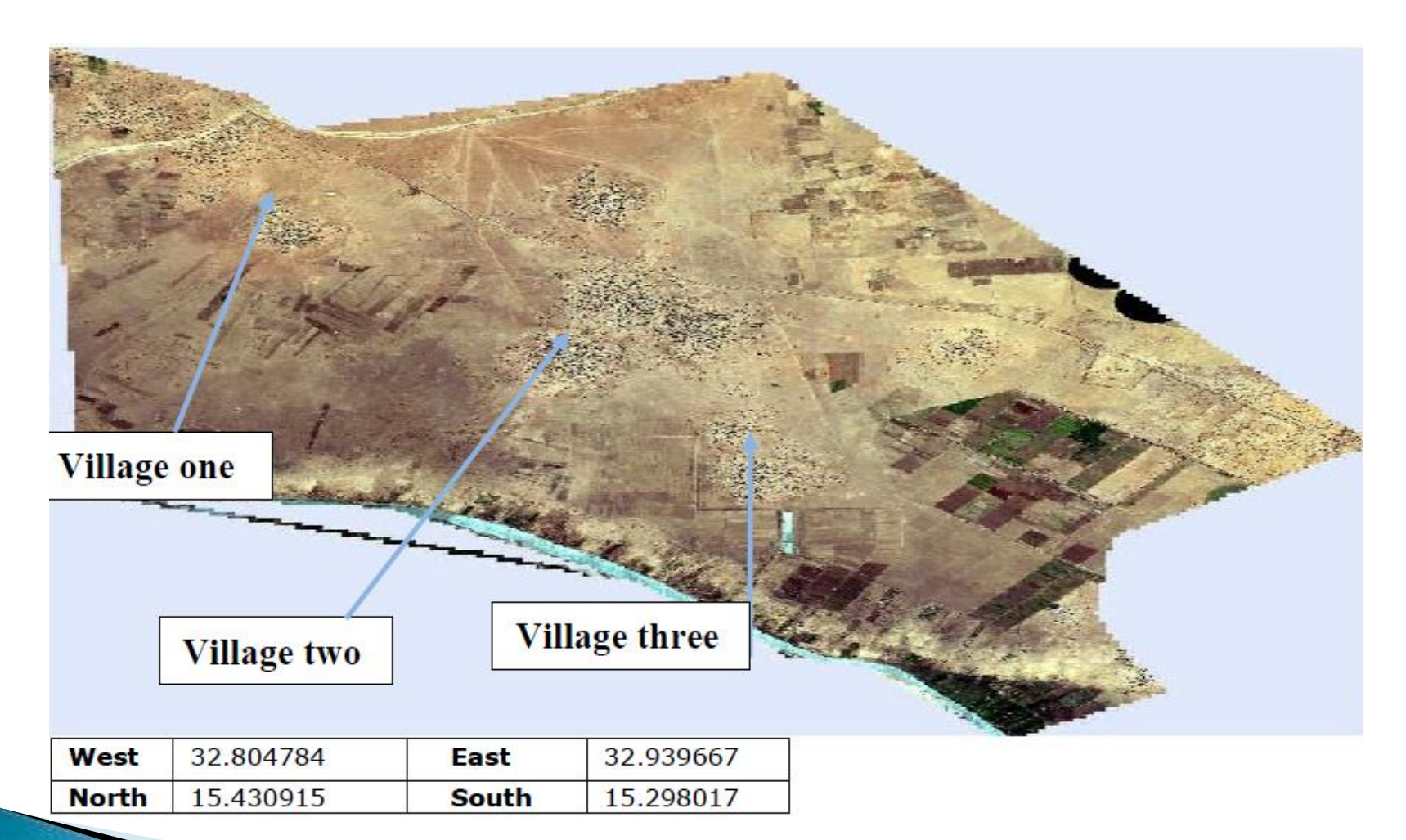

Map of Alosylat region (Source Nokia Ovi Maps 2016 )

#### <sup>1</sup>. THE TWO STEP DATA COLLECTION PROCESS

#### A. Primary data

- $\triangleright$  The collection of the primary data (non-special data) have been completed by using the LEAP tool which is use the Participatory Rural Approach or PRA
- These participatory tools include group discussion, semi-structured interviews and transect walks to collect data, observing, asking, listening, looking and identifying zones.
- By walking the field, spatial data such as land use, settlement pattern and people's perception of these investigated and discussed in detail.
- The villager used markers to draw on large sheets of paper colored markers used to identify different aspects of the map. If villagers were unfamiliar with the use of writing instruments, they can draw "maps" on the ground with a stick.
- ▶ The Global Positioning System (GPS) applied data derived from the PRA stage for validation and accuracy of information gathered in regards to locating service centers, housing units, digitizing road networks, and obtaining precision points for geocoding satellite images .

#### ▶ B. Secondary data

 Satellite data generated by Google Earth, free datasets portals and DG sat free satellites will be used to collect secondary data (special data), in addition to the survey maps, census data published by the Sudan National Survey Authority, Khartoum Federal Ministry of Health and Statistics Authority .

### ▶ 2. DATA PROCESSING

- After collecting primary and secondary data, some computer used to process the data. The spatial knowledge of the people presented in the form of layer maps and supplemented by Geospatial or map based information management tools, ranging from sketch maps, aerial photographs, satellite imagery, the Global Positioning System (GPS).
- ▶ The data processing software programs are Google Earth, Microsoft Excel, Microsoft Access, ArcMAP 10.2.2, ARC Catalog 10.2.2, and SASPlanet

### **3. DATA ANALYSIS**

- After data was processed and stored in ArcGIS 10.2.2 as spatial data, the ArcGIS 10.2.2 analysis tool used for data analysis .
- ▶ 4. INFORMATION PRESENTATION
- ArcGIS 10.2.2 presented the spatial knowledge of the people in the form of layers maps .

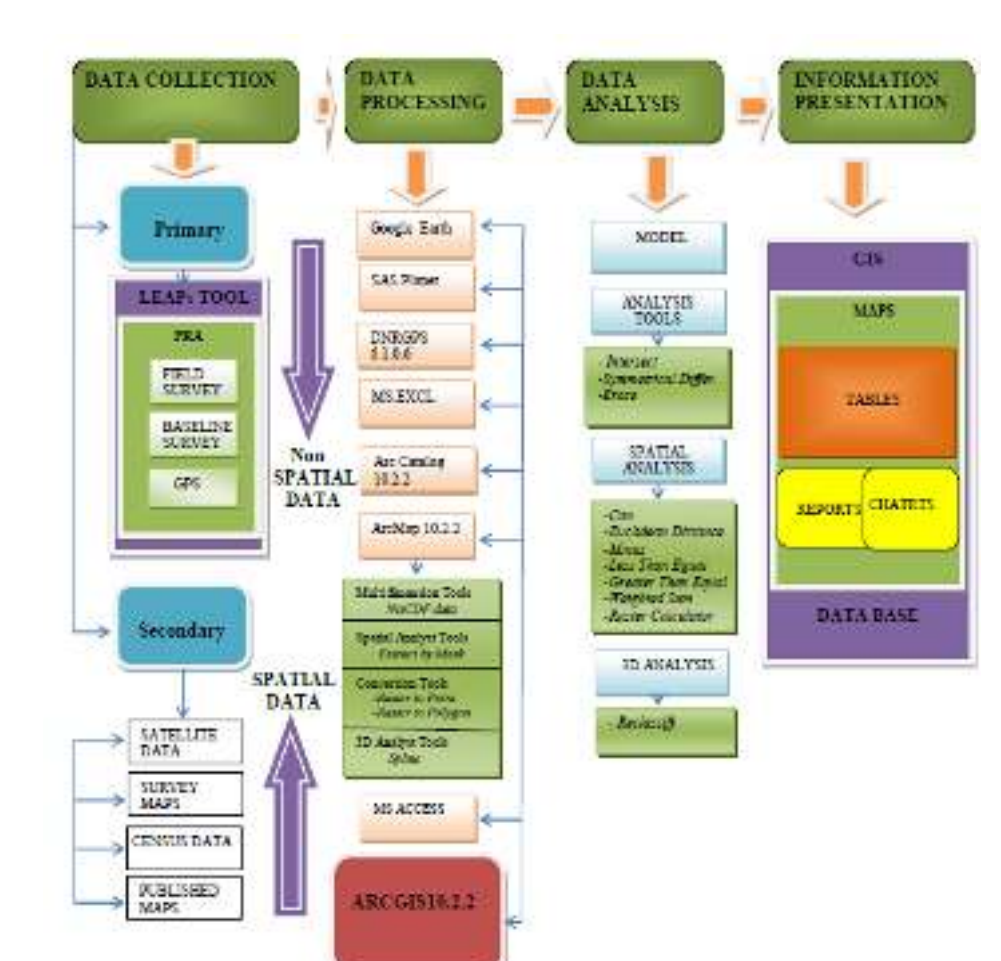

# **Results and Discussion**

▶ Social Map

- ▶ The social map enables the user to gain understanding about social status for the three villages.
- ▶ By using GIS which integrated all the social information's for the three villages and stored it to one geodatabase system and layers as show in attribute table below and map.
- ▶ This will help planning and decision making users who use the system to quarrying, analysing, and visualizing object on geo-referencing(GPS) map, for the three villages together in purpose to understanding of the situation before plan or manage activities

#### Table

 $\text{S} \cdot \text{S} \cdot \text{$ 

#### Social\_map

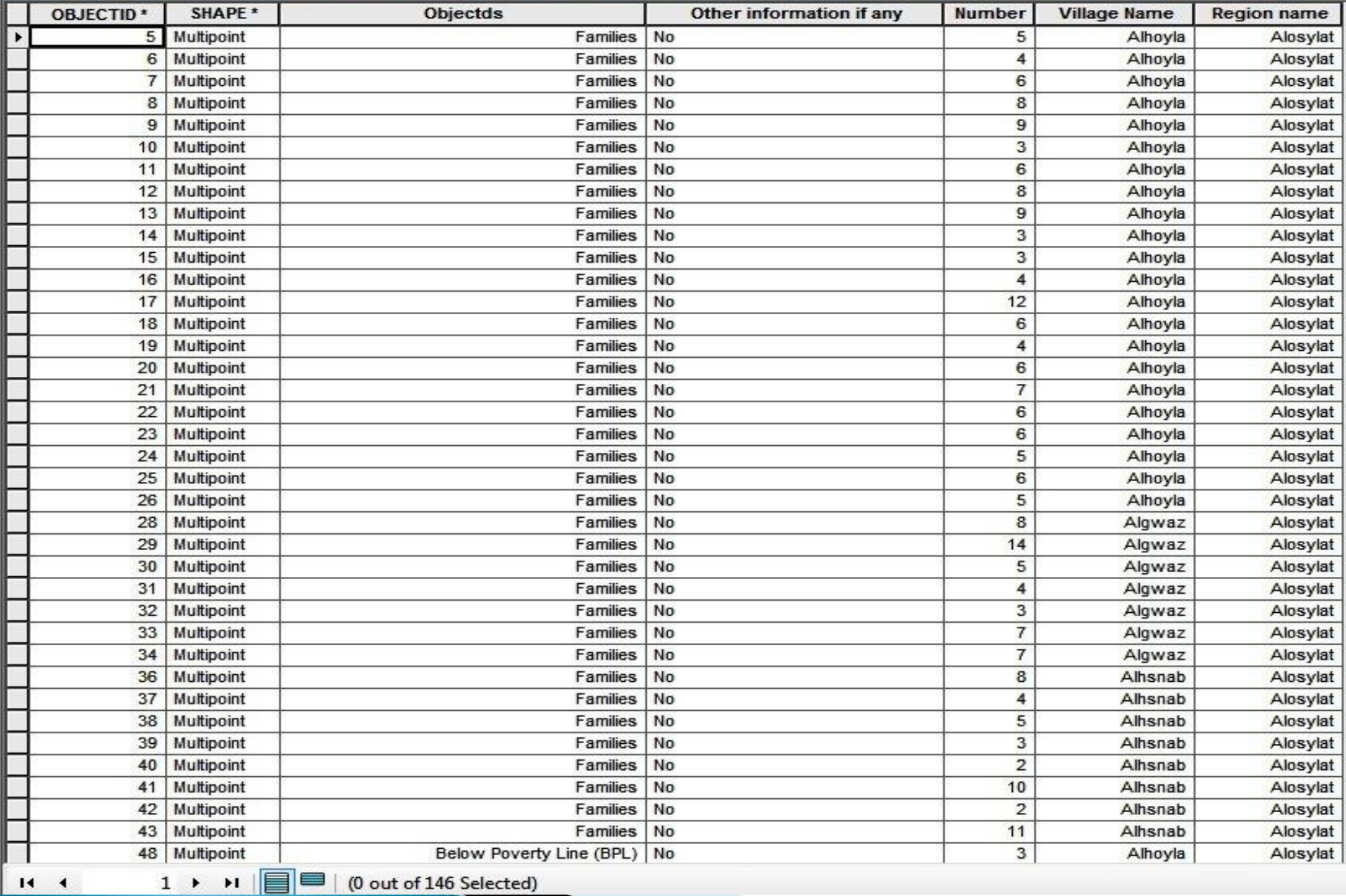

#### 国·雷··· 图图图案

#### Social\_map

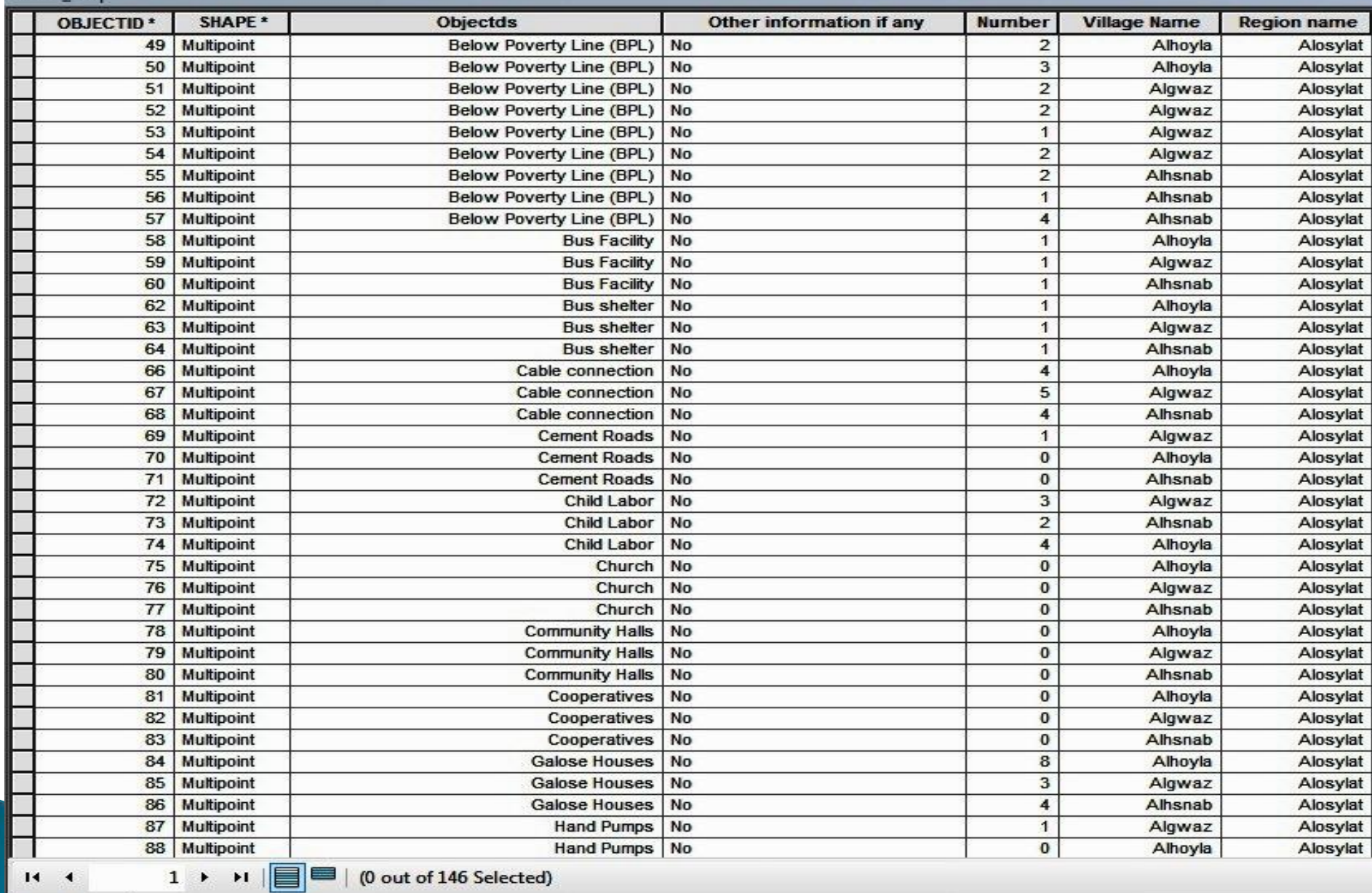

Social\_map

Catalog | Table

#### Table

日 · | 雷 · | 雷 <mark>灼</mark> ⊠ 函 ※

#### Social\_map

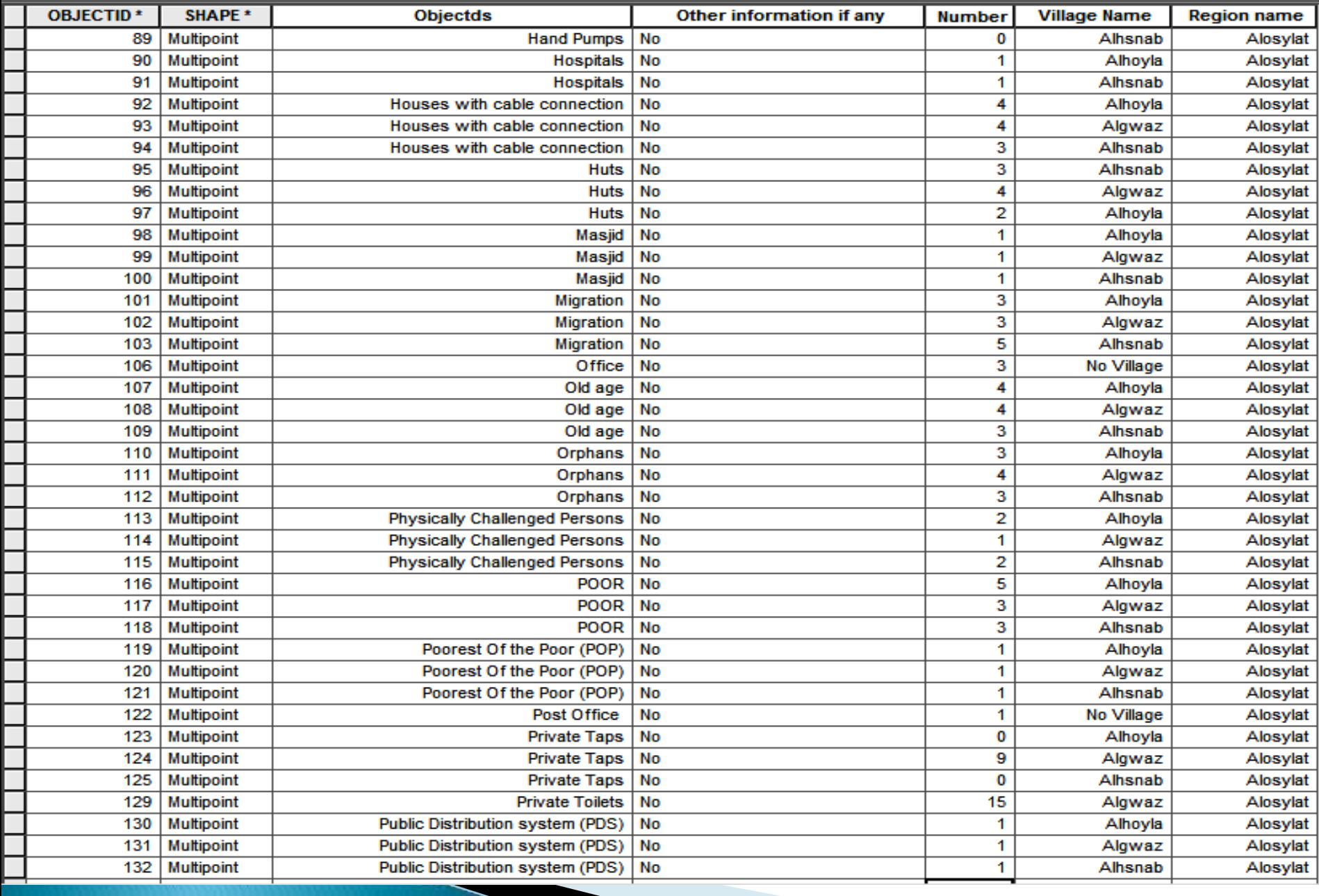

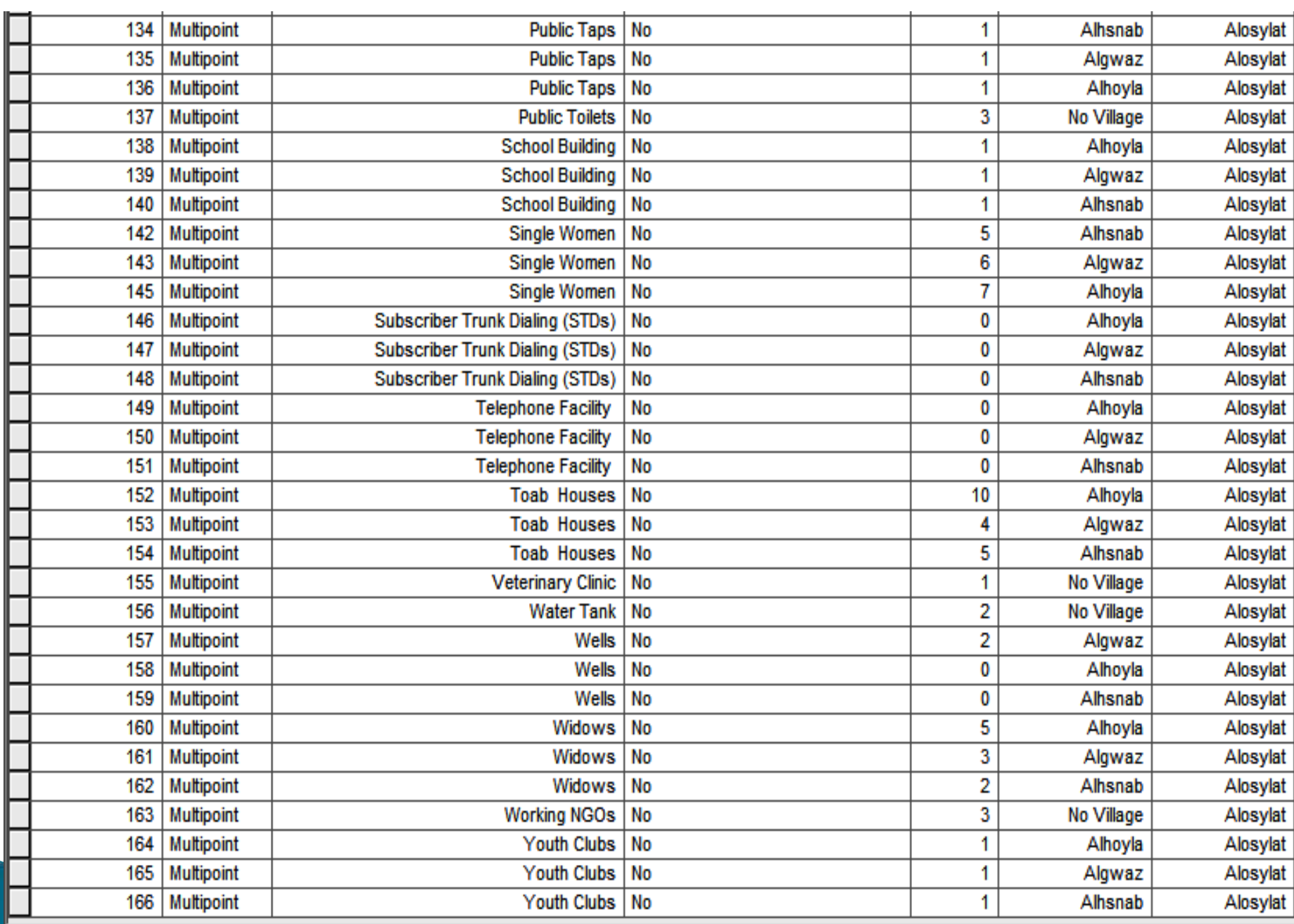

 $H = 4$ 

1  $\rightarrow$   $\mid$  |  $\mid$  |  $\mid$  |  $\mid$  |  $\mid$  (0 out of 146 Selected)

### Social Analysis

#### Table

Social Analysis

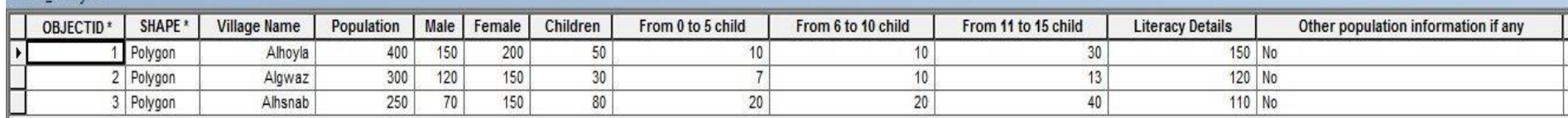

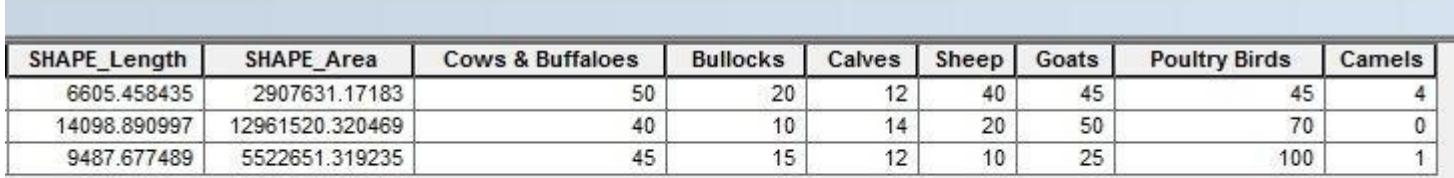

# **Results and Discussion**

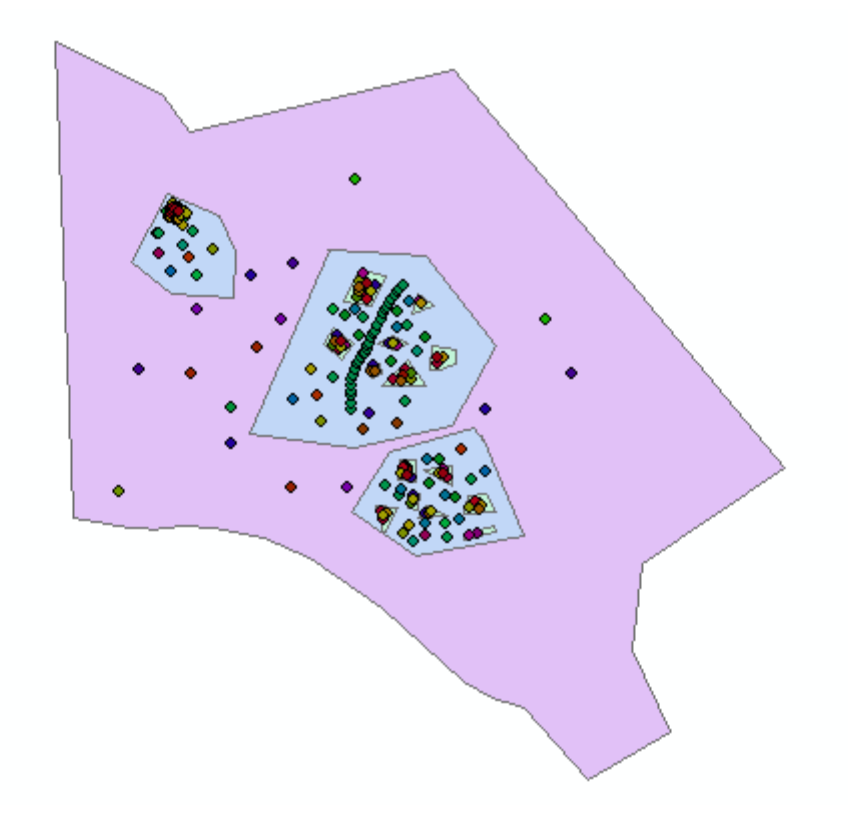

The Social Map
▶ Resources Map Analysis

- The resource map identifies the location of natural resources in the village and their distribution.
- Using GIS, which integrated all the natural resources information's for the three villages and stored it to one geodatabase system and layers as show in the attribute table below and  $Map$ , will help planning and decision making users who use the system to quarry, analyze, and visualize objects on the geo-referencing (GPS) map for the three villages together to understand the situation of natural resources before plan or manage activities.

### **Table**

### 2 - 图 - 图 图 □ 图 ×

#### Resource\_Map

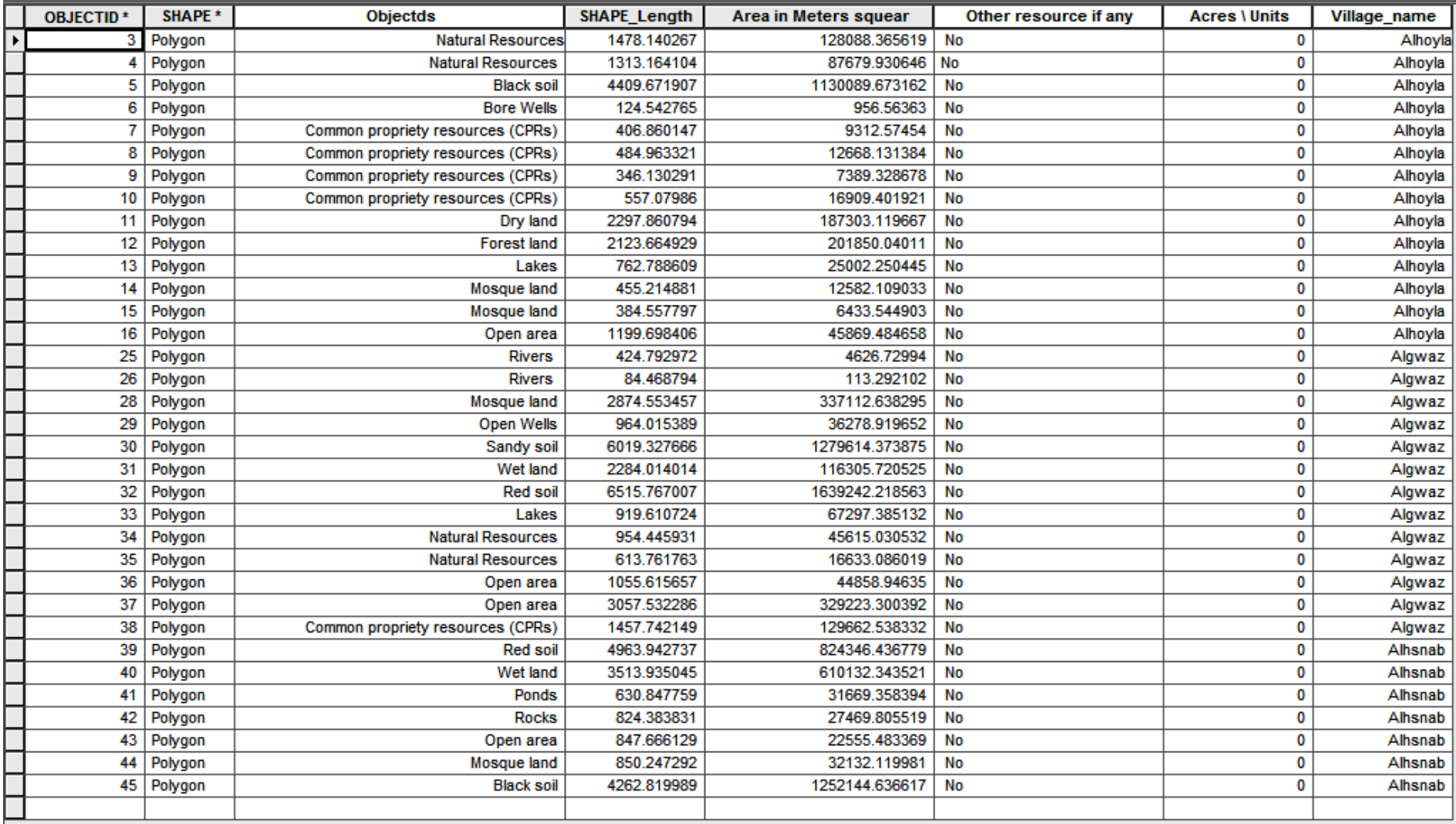

 $\mathbf{R} \rightarrow \mathbf{C}$ 

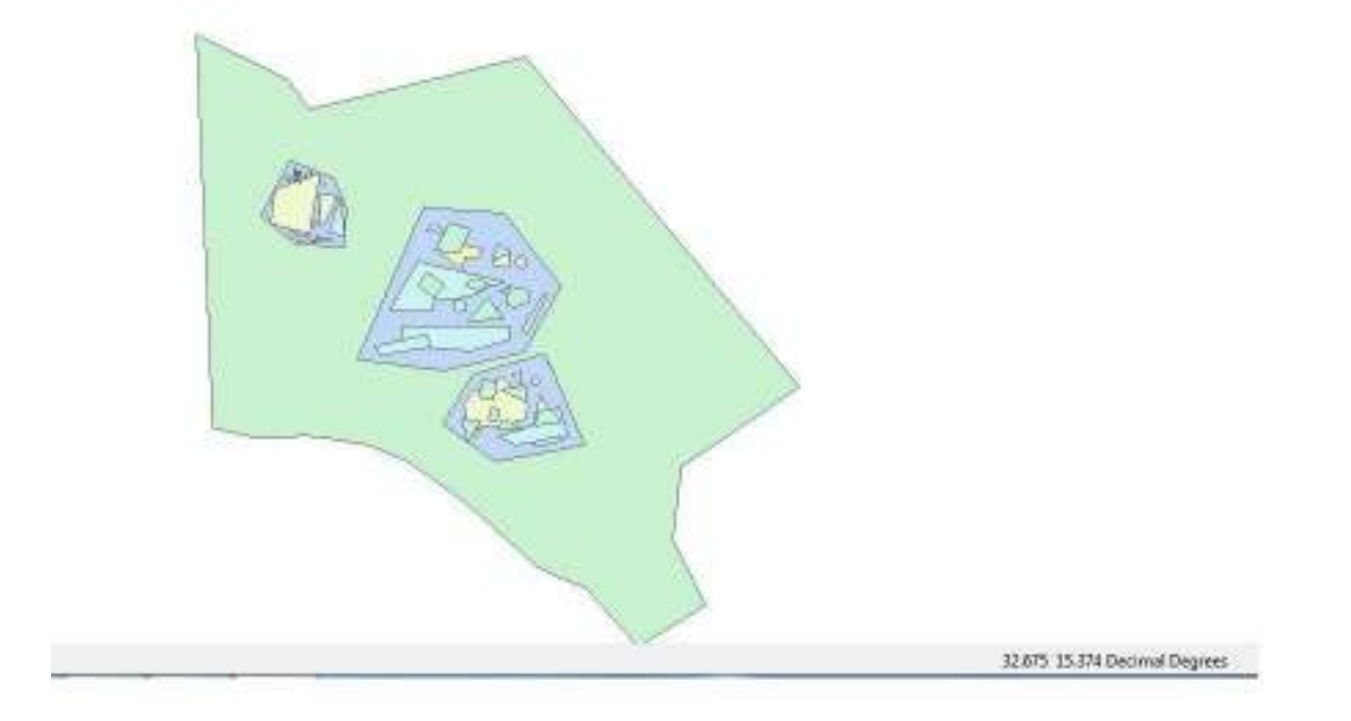

The resource map

## ▶ Livelihoods Map Analysis

- The livelihoods maps enable the community to identify the major vocations and the areas in which these vocations need additional support.
- ▶ Using GIS which integrated all the livelihoods information's for the three villages and stored it to one geodatabase system and layers as show in attribute table below and *Map*, will help planning and decision making users who use the system to quarry, analysing, and visualizing object on georeferencing(GPS) map for the three villages together, in purpose to understanding the situation of livelihoods before plan or manage activities.

### $\mathbb{E}\otimes\mathbb{E}\otimes\mathbb{E}\cdot\mathbb{E}\otimes\mathbb{E}\cdot\mathbb{E}$

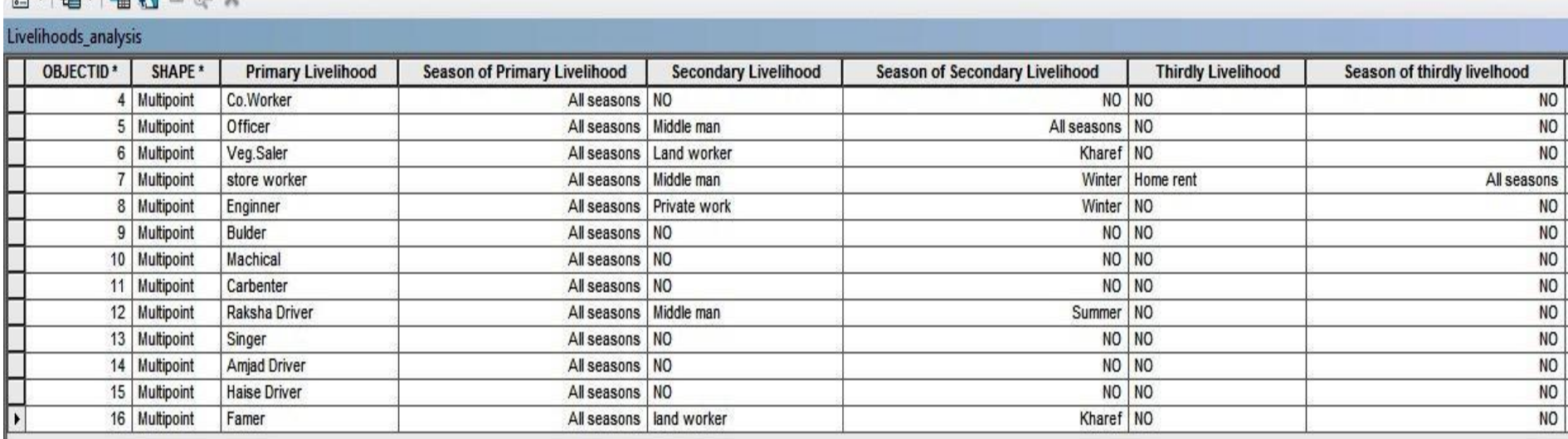

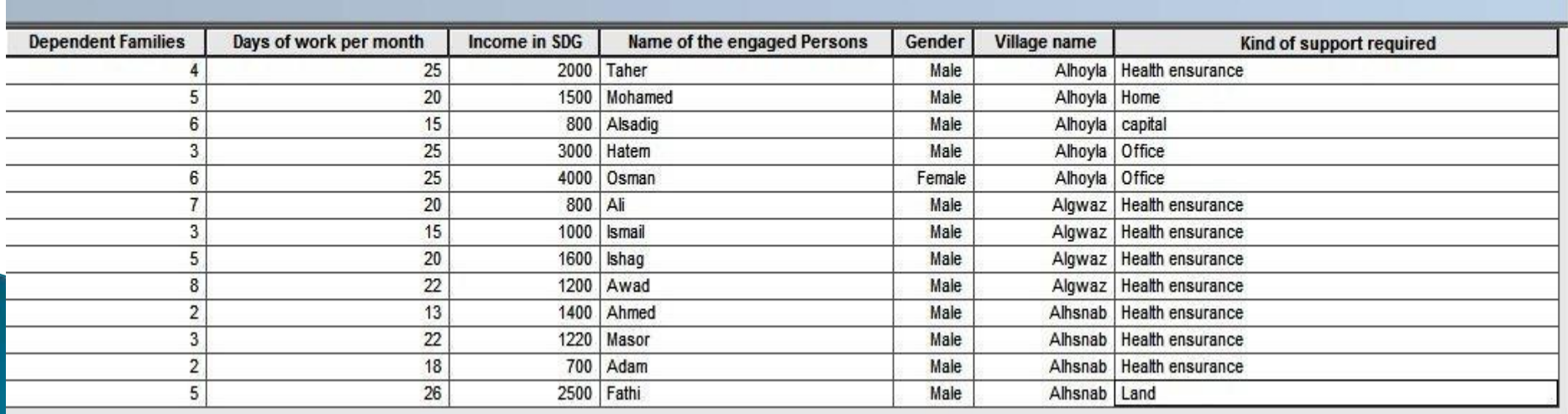

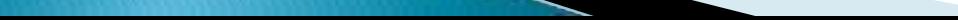

#### Table

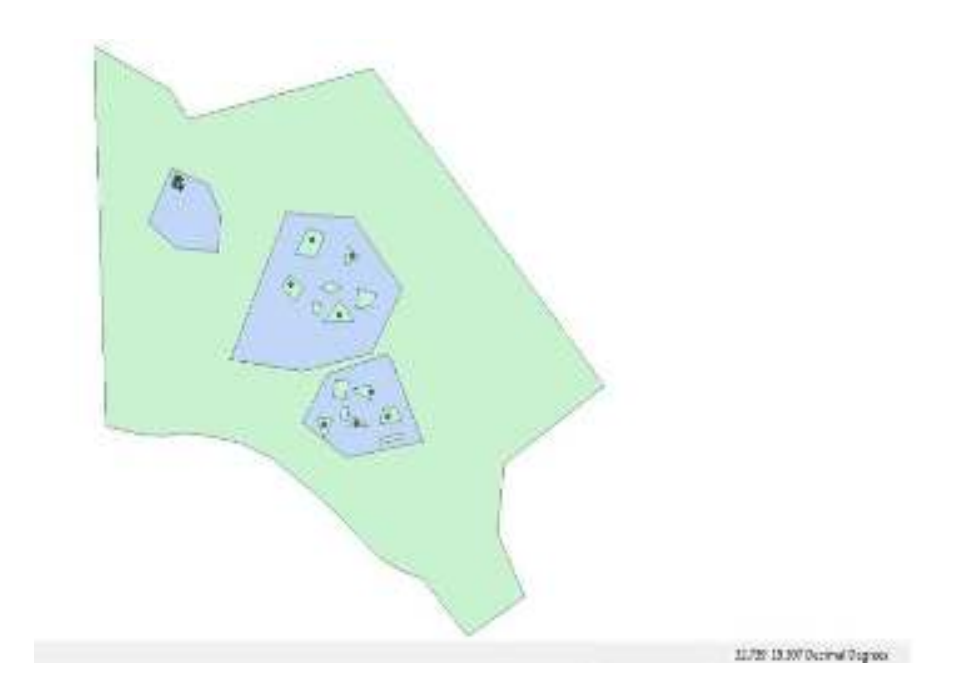

### Livelihoods Map

- Trade-In and Trade-Out Analysis (Wages bring money into the village and wage\ work taking money out of the village)
- Trade-in and trade-out analysis outlines the flow of commodities and services in and out of the village. Using GIS, which integrated all the trade-in and trade-out for the three villages and stored it to one geo database system and layers as show in attribute table below and  $\dot{M}$ ap, will help planning and decision making users who use the system to quarry, analyze, and visualize objects on georeferencing (GPS) map for the three villages together for the purpose of understanding the flow of commodities and services in and out of a village before planning or managing activities.

### $\Box - \Box - \Box - \Box - \Box - \Box$

#### Trade\_in\_Analysis

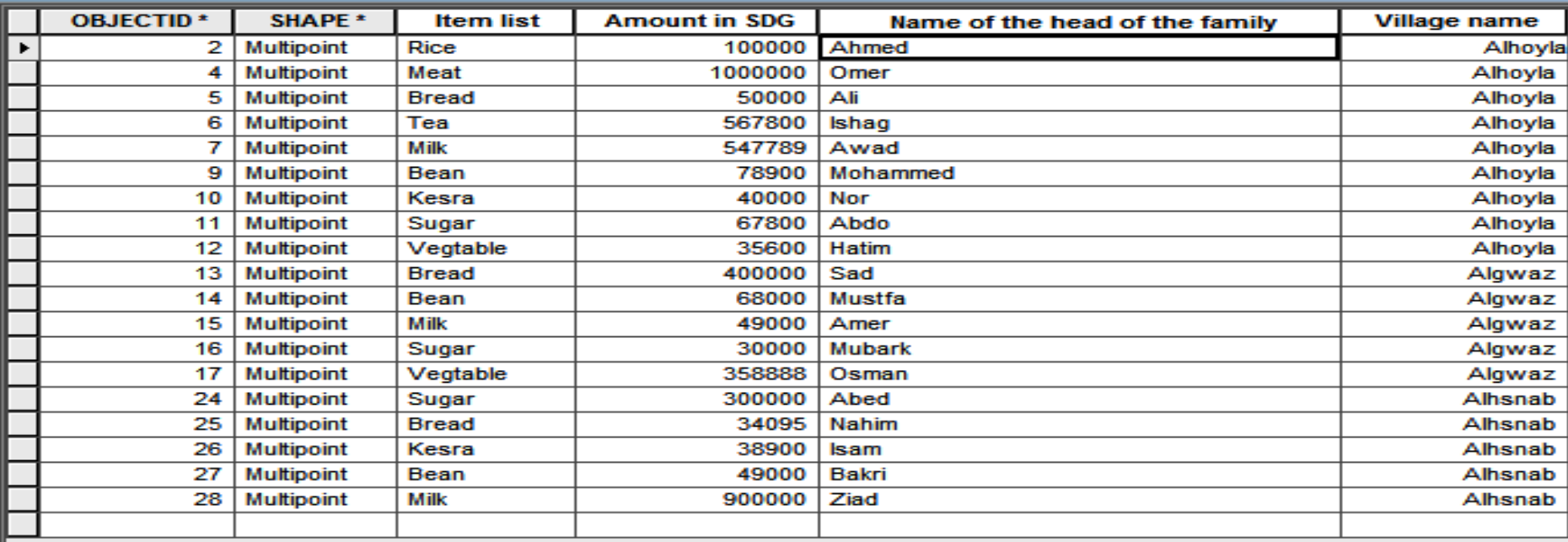

1  $\rightarrow$   $\rightarrow$   $\boxed{=}$   $\boxed{=}$   $\boxed{\nearrow}$  (0 out of 19 Selected)

Trade\_in\_Analysis | Trade\_out\_Analysis

**5 Catalog | 百百里** 

 $H = 4$ 

### **Table**

 $\Box \cdot |\not\Box \cdot| \cdot \Box \cdot| \cdot \Box \cdot| \cdot \Box$ 

## Trade\_out\_Analysis

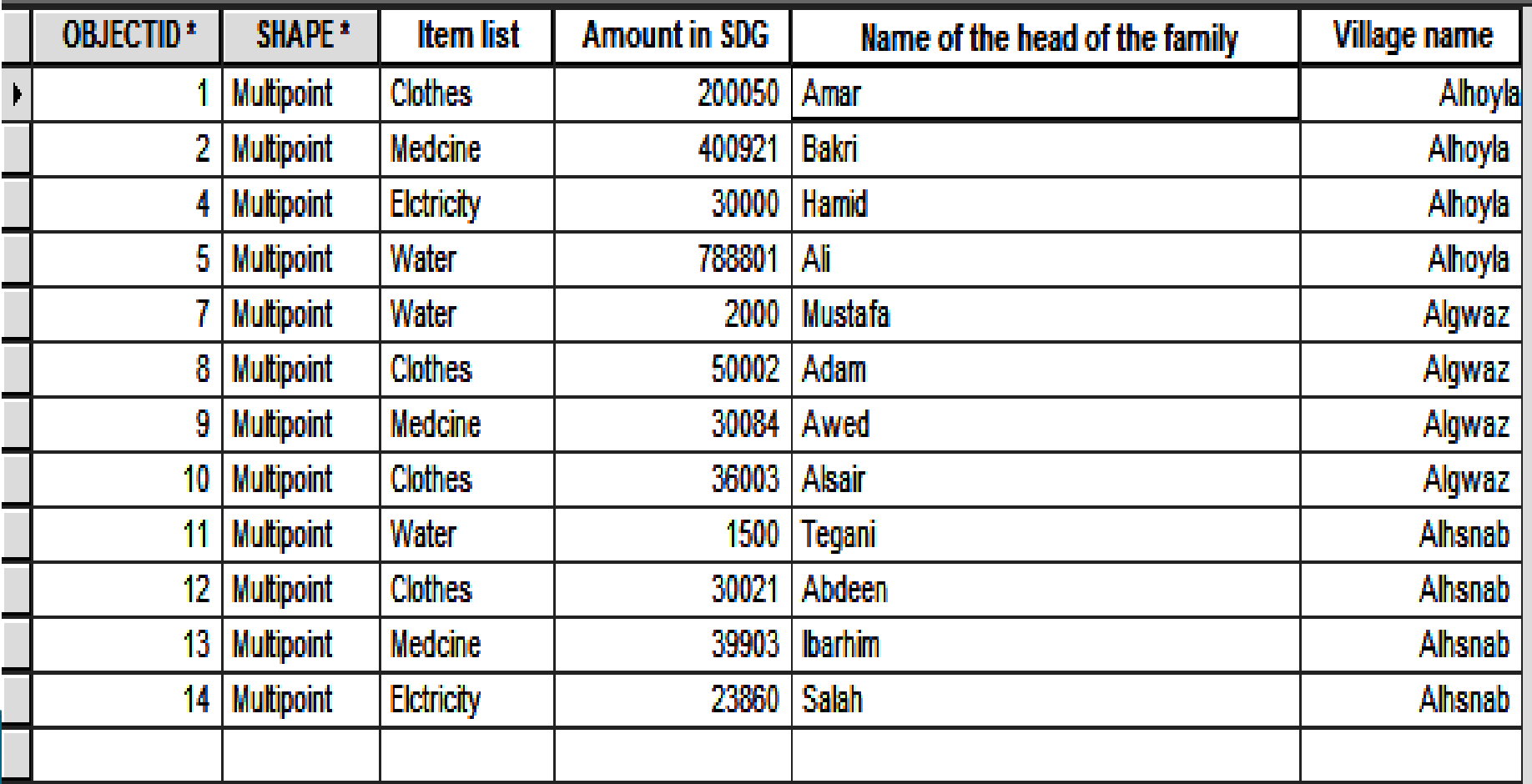

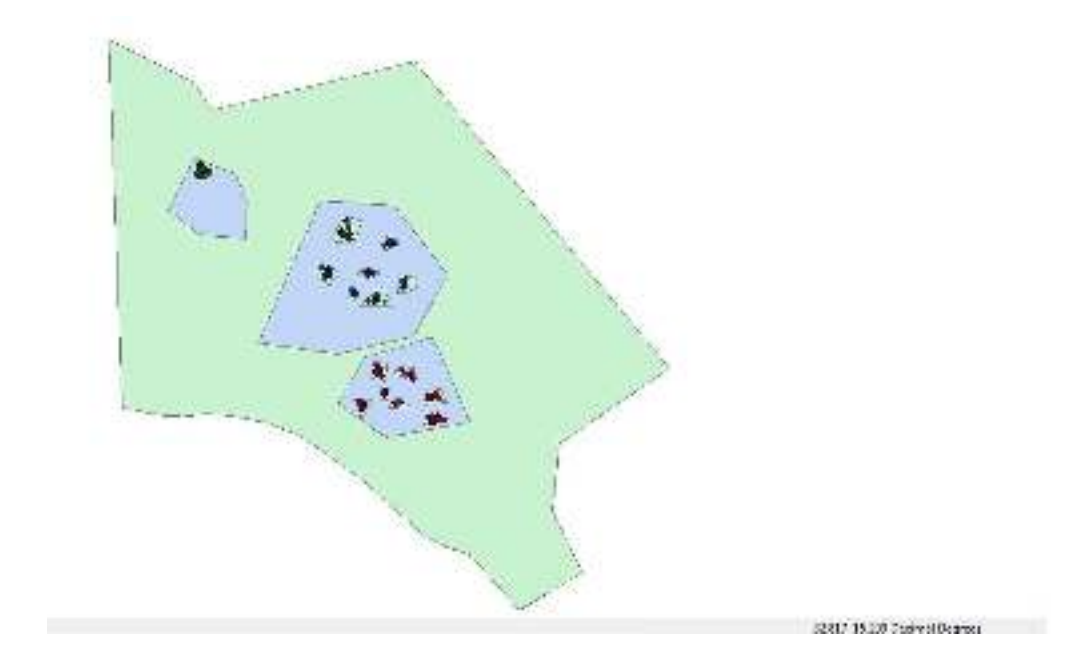

### Trade-In and Trade-Out map

## $\triangleright$  Vulnerability Analysis

- $\triangleright$  The vulnerability analysis depicts a profile of the vulnerable people in the village. It aims to depict the risks and dangers faced by the village and coping mechanisms people use in risk management.
- Using GIS which integrated all the vulnerable people information's and coping mechanisms for the three villages and stored it to one geo database system and layers as shown in the attribute table below and *Map* , will help planning and decision making users who use the system to quarry, analyze, and visualize objects on geo referencing (GPS) map for the three villages together, for the purpose of understanding the situation of vulnerable people and coping mechanisms they use for risk management before planning or managing activates.

日-1日-1月初回商米

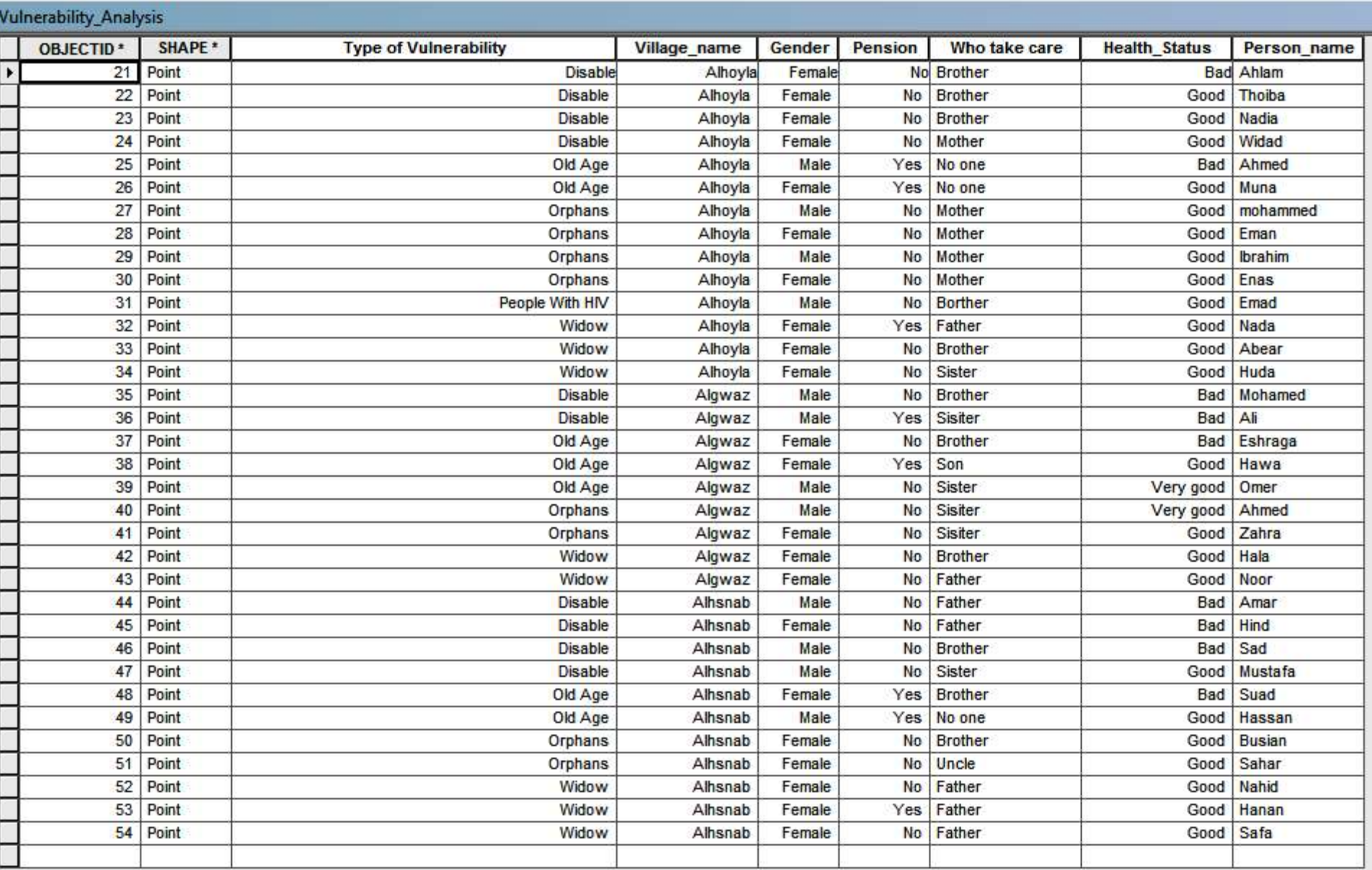

 $1 \rightarrow 1$  |  $\boxed{ }$  / (0 out of 34 Selected)

Vulnerability\_Analysis

 $\mathbf{H}^{\pm}$  A

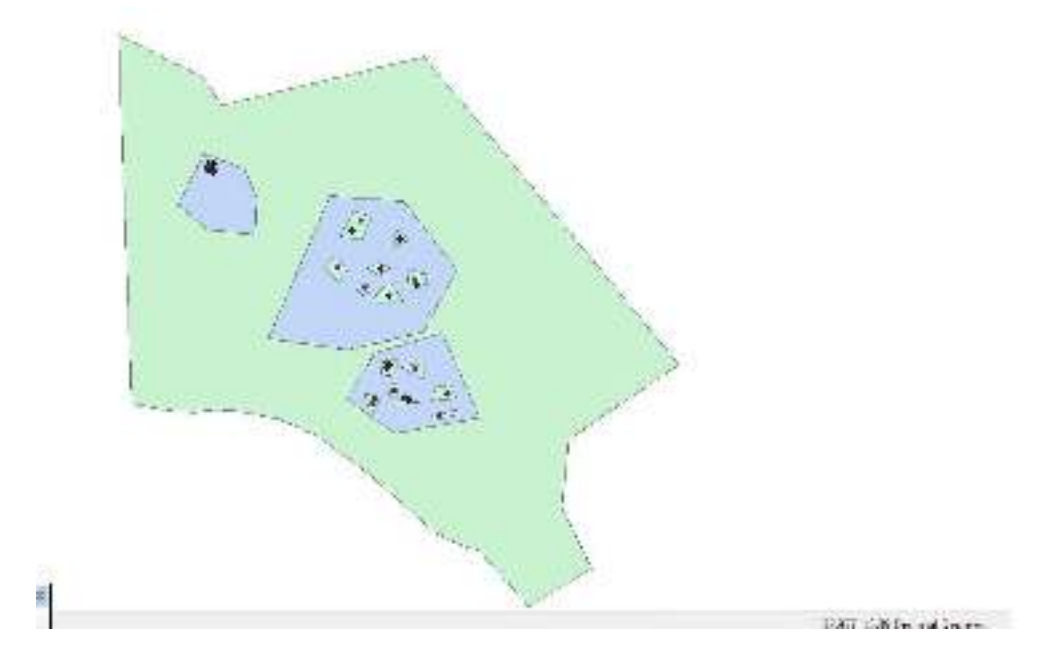

Vulnerability map

- ▶ Income and Expenditure Analysis (3 Different Types of Poor Families)
- The income and expenditure analysis reveals the vulnerabilities of a household as well as its coping mechanisms.
- Using GIS, which integrated all the Income and Expenditure for three different types of poor families from the three villages and stored it to one geo database system and layers as show in attribute table below and  $\dot{M}$ ap will help planning and decision making users who use the system to quarry, analyze, and visualize objects on geo-referencing (GPS) map for the three villages together to understand the situation of vulnerable people and coping mechanisms they use for risk management before planning or managing activities

#### Table

 $\blacksquare$  $\overline{\phantom{a}}$ 

### 

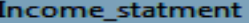

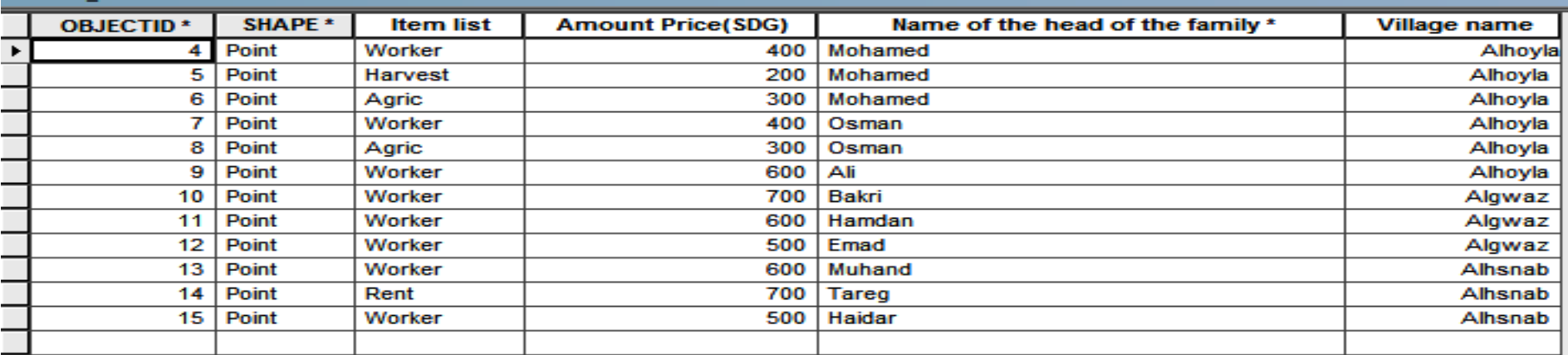

[Income\_statment] Expenditure\_statment | 5 Catalog || Table

1  $\rightarrow$   $\rightarrow$   $\boxed{=}$   $\boxed{=}$   $\boxed{}$   $\boxed{}$  (0 out of 12 Selected)

### 日 - | 昌 - | 昌 内 □ 画 ×

#### Expenditure\_statment

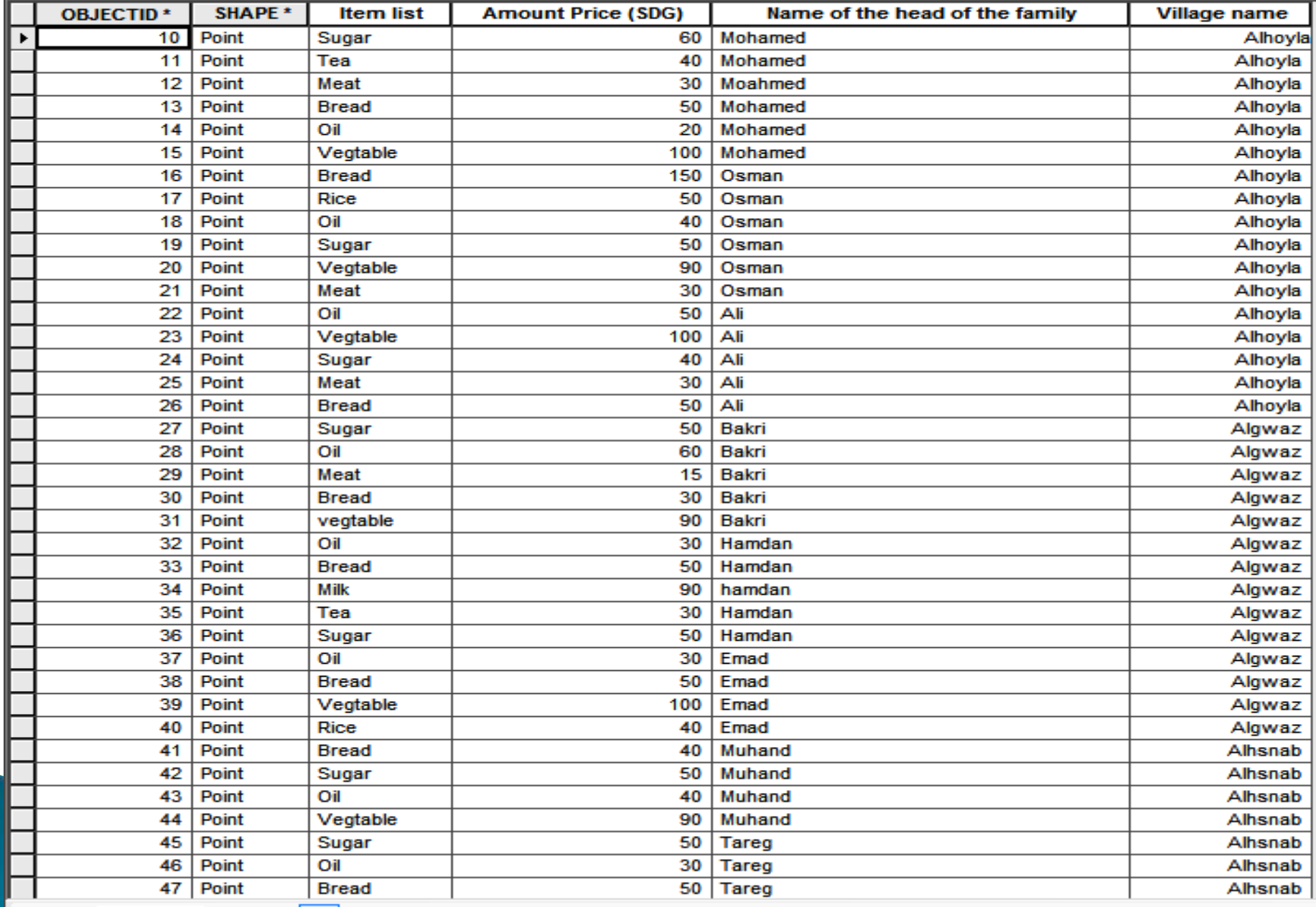

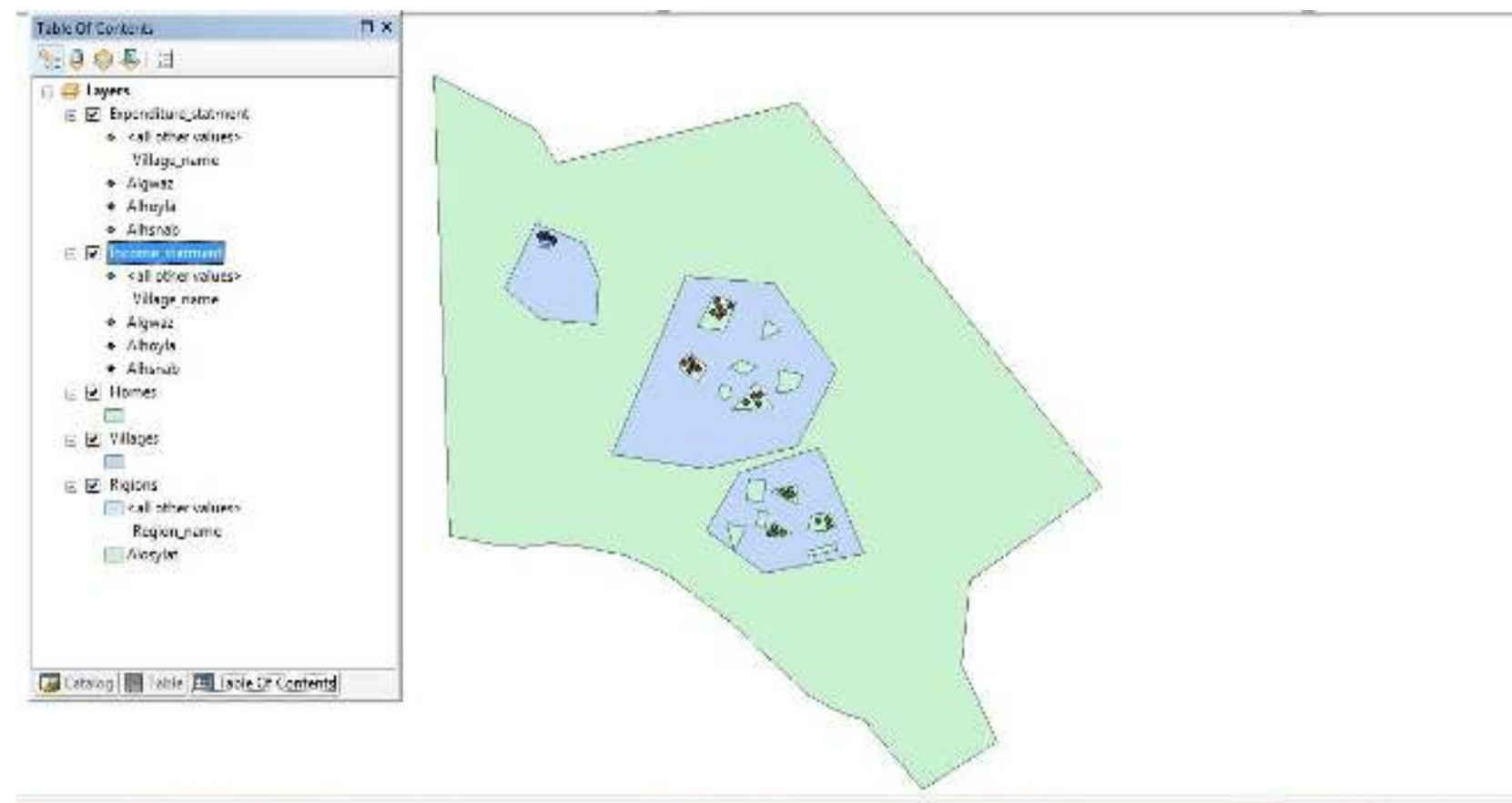

32 BUJ-15.296 Decimal Degrees

Income and Expenditure map

- ▶ The market analysis (Local Opportunity Analysis)
- pinpoints products and services that come in to and out of the market and opportunities for employment.
- Using GIS, which integrated all the Local Opportunity for the three villages and stored it to one geodatabase system and layers as show in the attribute table below and  $Map$ , will help planning and decision making users who use the system to quarry, analyze, and visualize objects on the geo-referencing  $(GPS)$  map or the three villages together to understand the situation of local opportunity in the villages before planning or managing activities.

### $\mathbb{E} \cdot \mathbb{E} = \mathbb{E} \cdot \mathbb{E} \otimes \mathbb{E} \times \mathbb{E}$

Local\_opportunities\_analysis

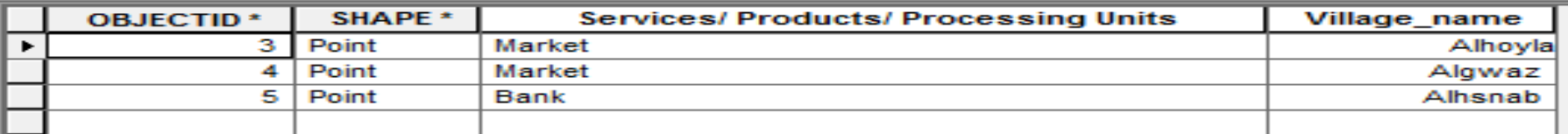

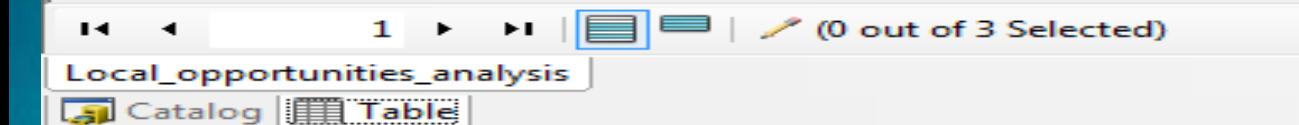

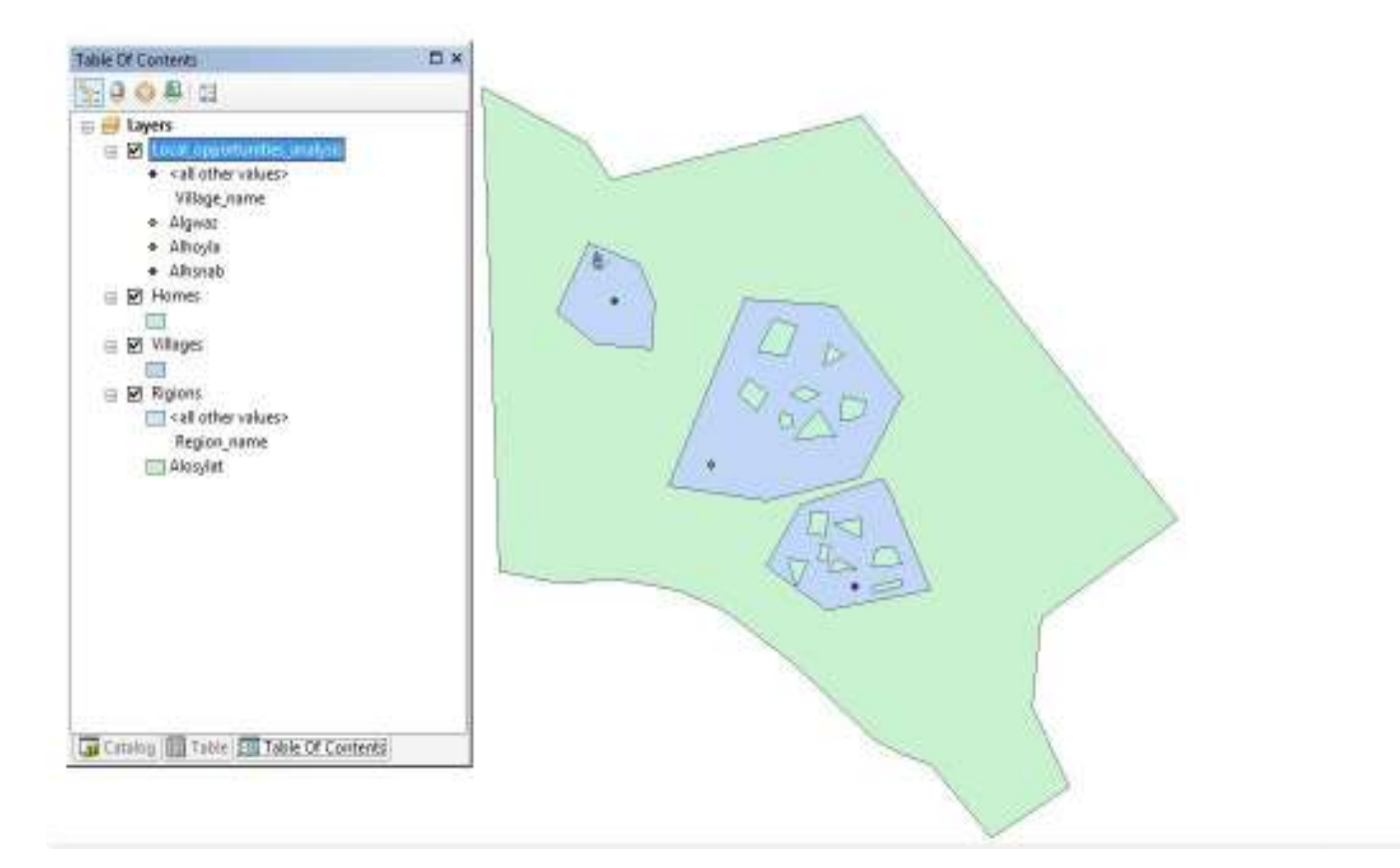

market analysis (Local Opportunity

Analysis)

- ▶ 24-Hour Analysis (3 Different Types of Poor Families)
- ▶ The 24-hour analysis shows the activities in which a household engages within 24 hours period.
- Using GIS, which integrates all the 24-hours activities for three different types of poor families from the three villages and storing it to one geodatabase system and layers, as shown in the attribute table below and  $Map$ , will help planning and decision making users who use the system to quarry, analyze, and visualize objects on the geo-referencing (GPS) map for the three villages together to understand the conditions of 24-hours activities before planning or managing activities.

### Table

### 

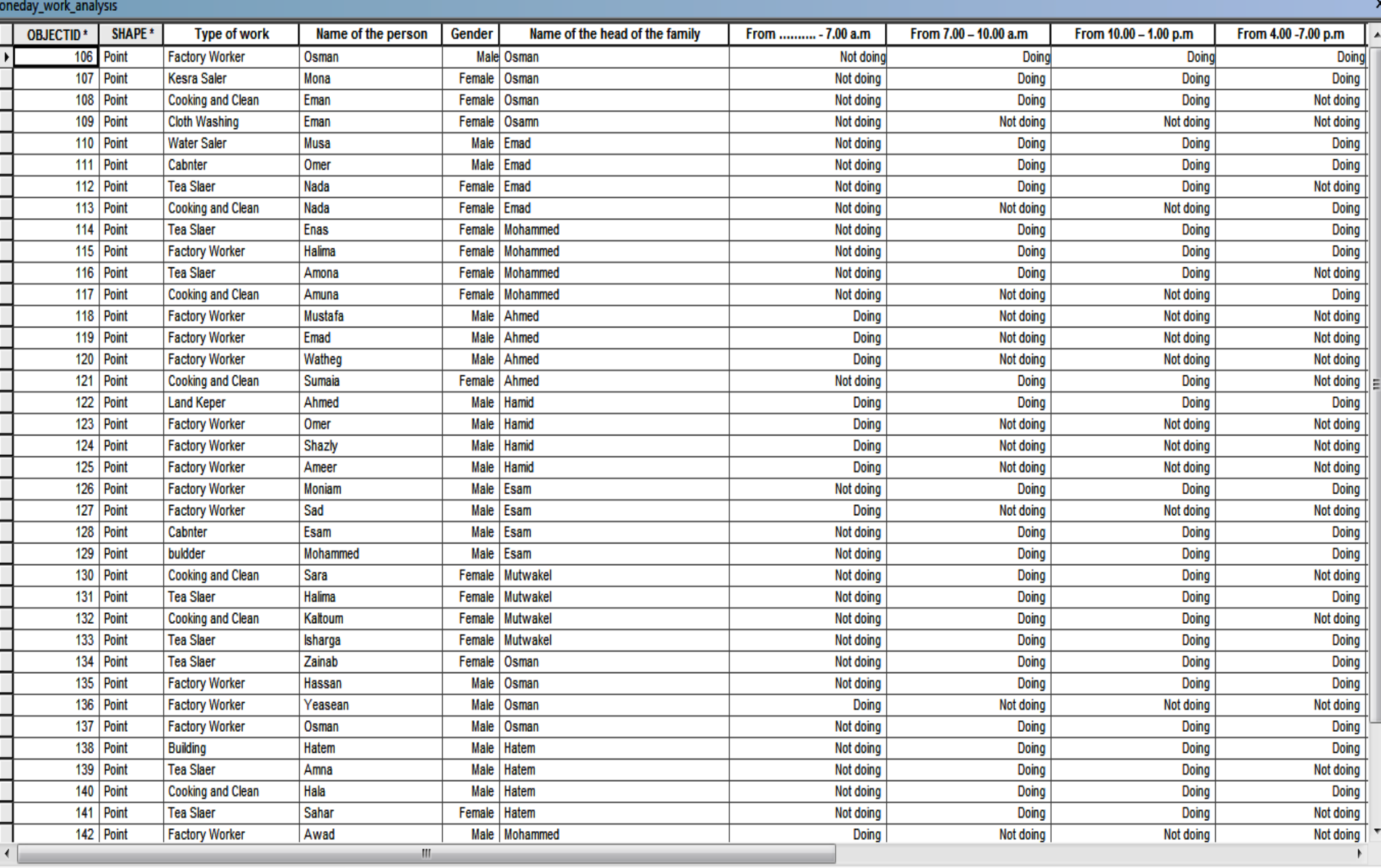

1  $\triangleright$   $\triangleright$   $\parallel$   $\blacksquare$   $\parallel$  / (0 out of 40 Selected)

 $\theta$  x

 $\mathbf{R}$  . <br> <br> 4  $\,$ 

**Coneday\_work\_analysis**]<br>**Al** Catalog **Table** 

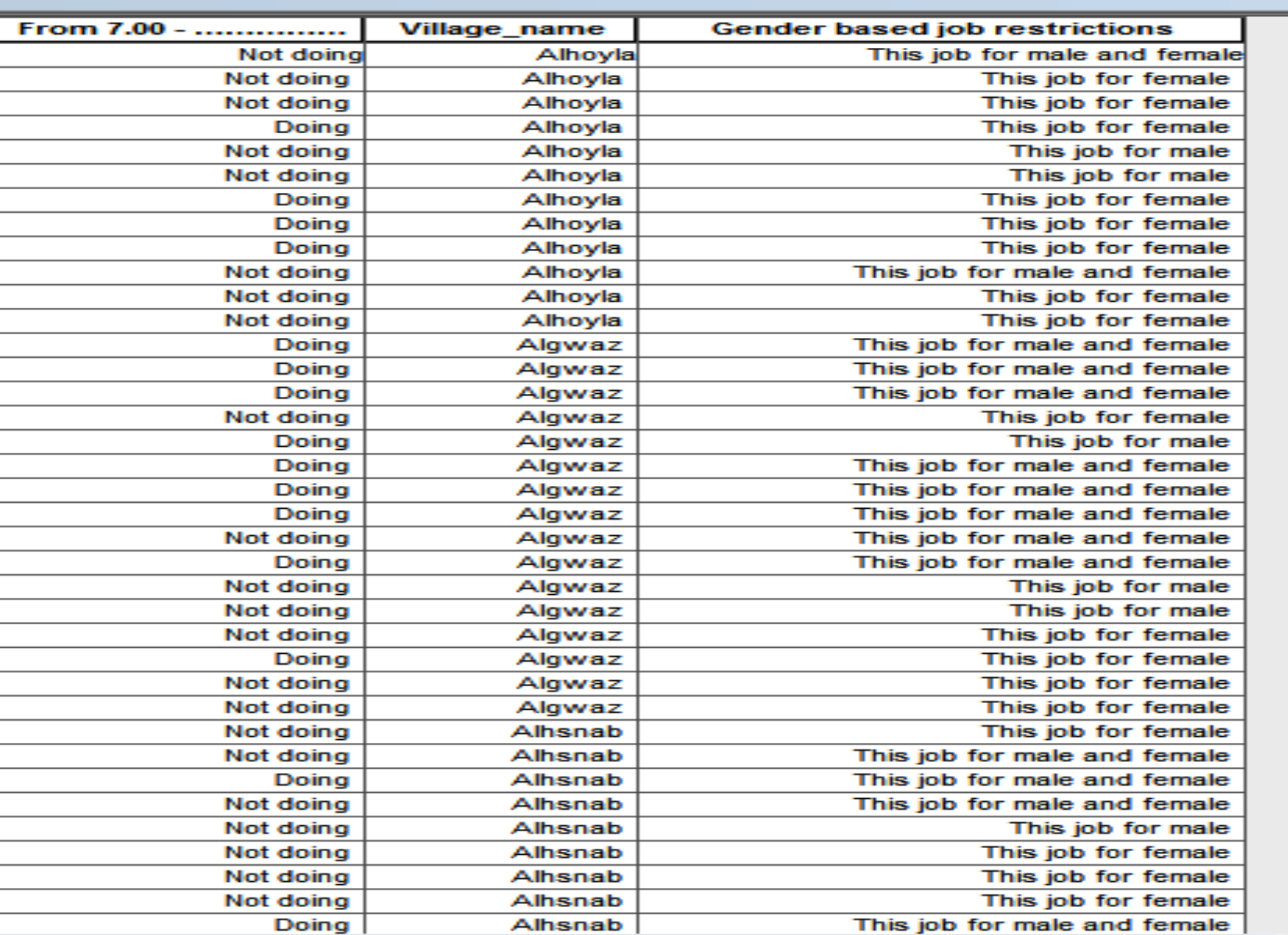

a x

 $\times$ ∸

 $\equiv$ 

il e c

m

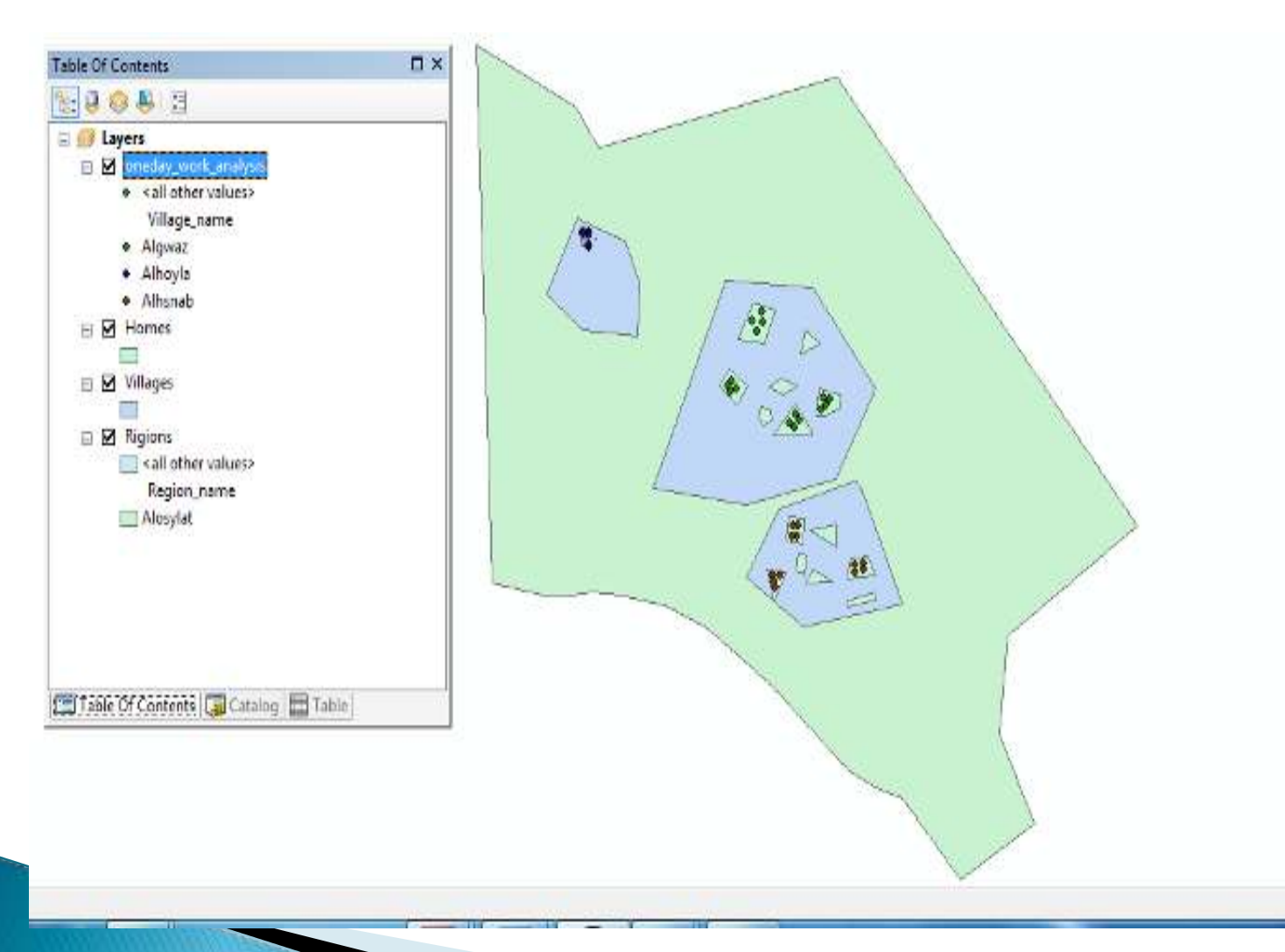

32.701 15.3 Decimal Degrees

24-Hour Analysis map

## 365-Day Analysis

- ▶ The 365-day analysis singles out the number of days of activities in which a household engages (male and female) within the time frame of a year.
- Using GIS, which will integrates the total number of days of activities for one year for the three different types of poor families from the three villages and will store it to one geo database system and layers, as show in the attribute table below and  $Map$ , will help planners and decision- making users who use the system to system to quarry, analyze, and visualize objects on the georeferencing (GPS) map for the three villages together. It will enable the them to understand the condition of the number of days of activities for a year can affect the village before planning or managing activities begins.

#### 同川相川用初三元は

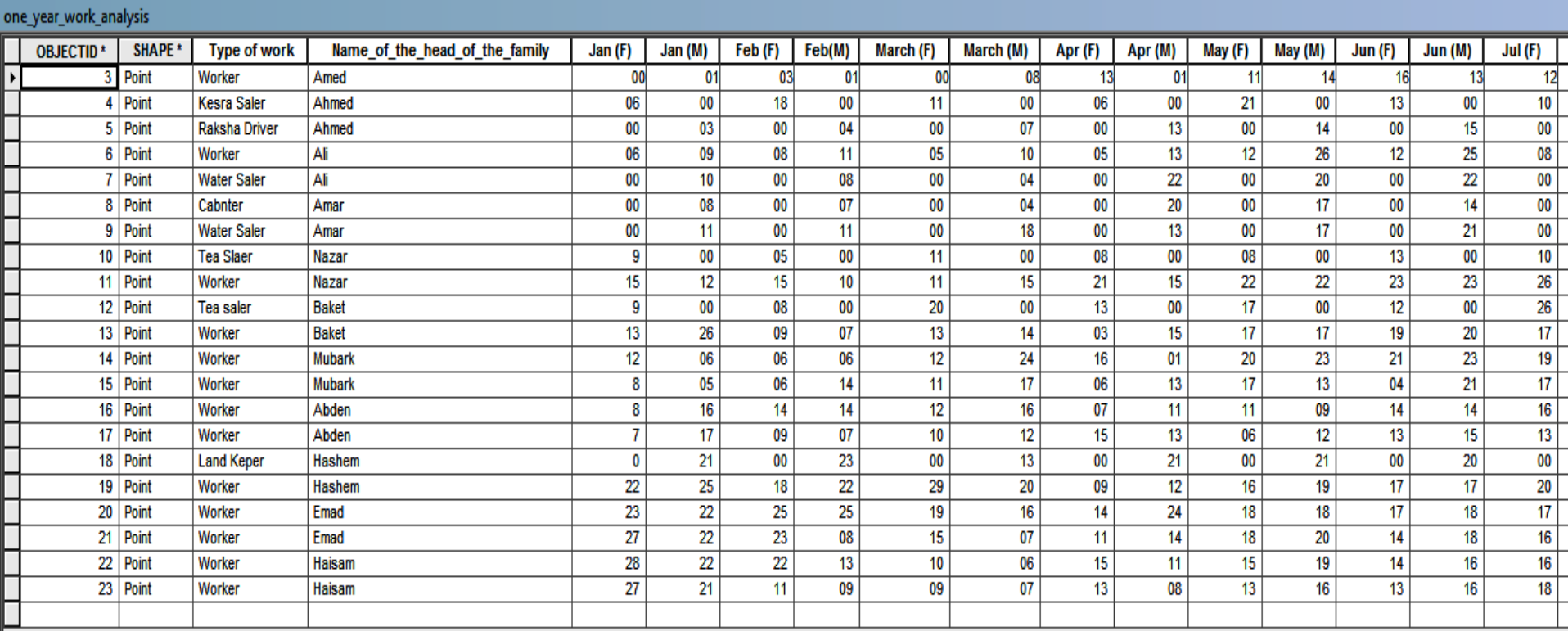

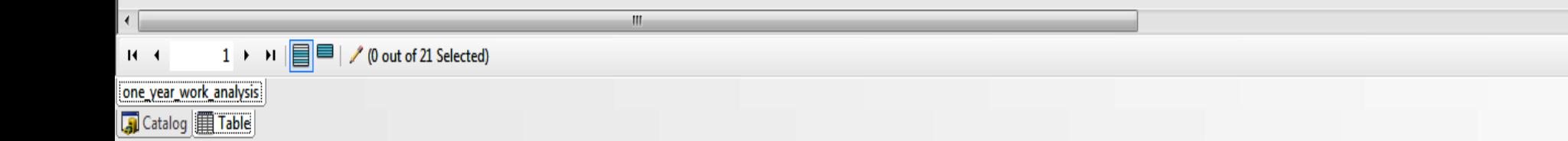

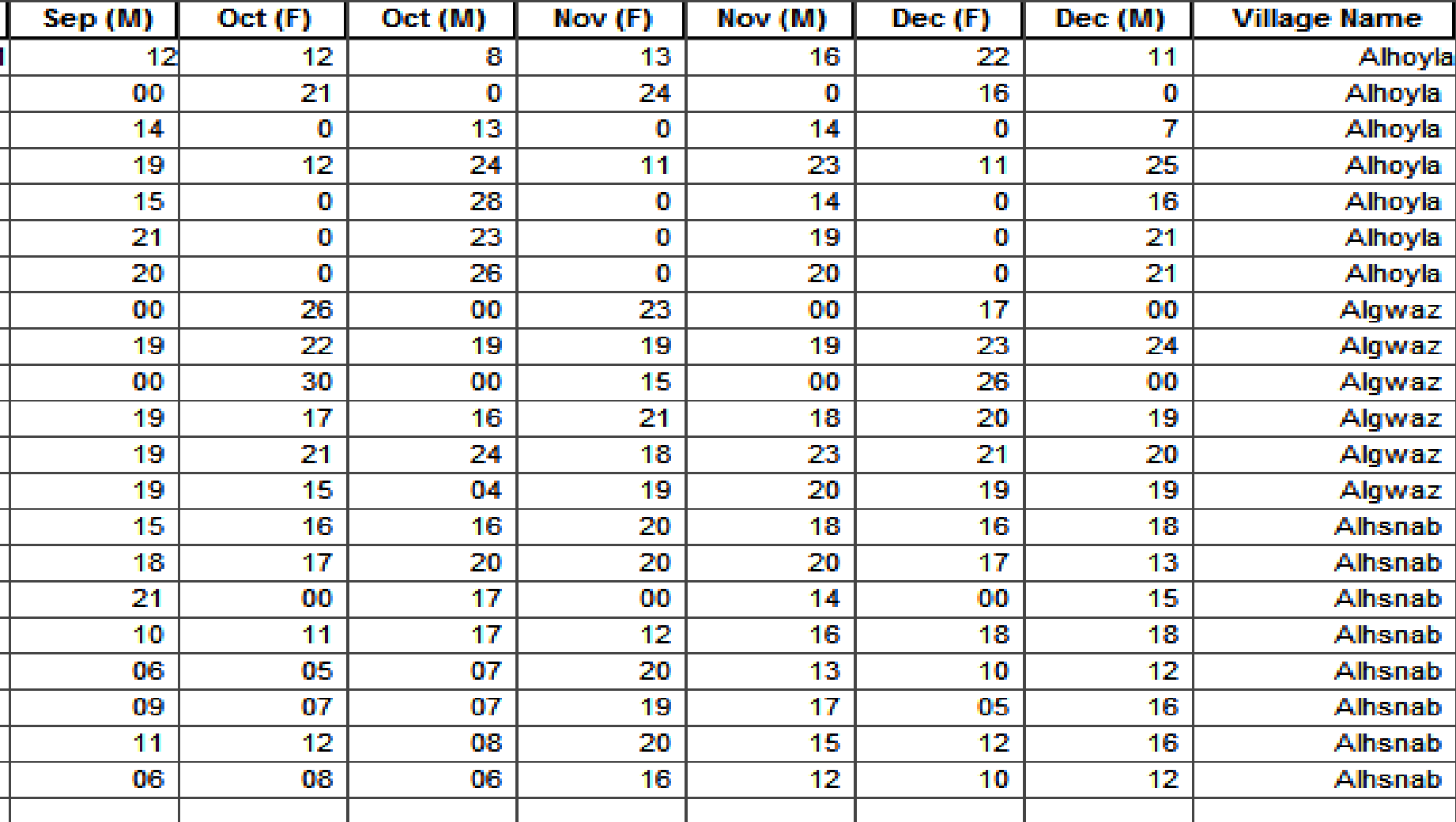

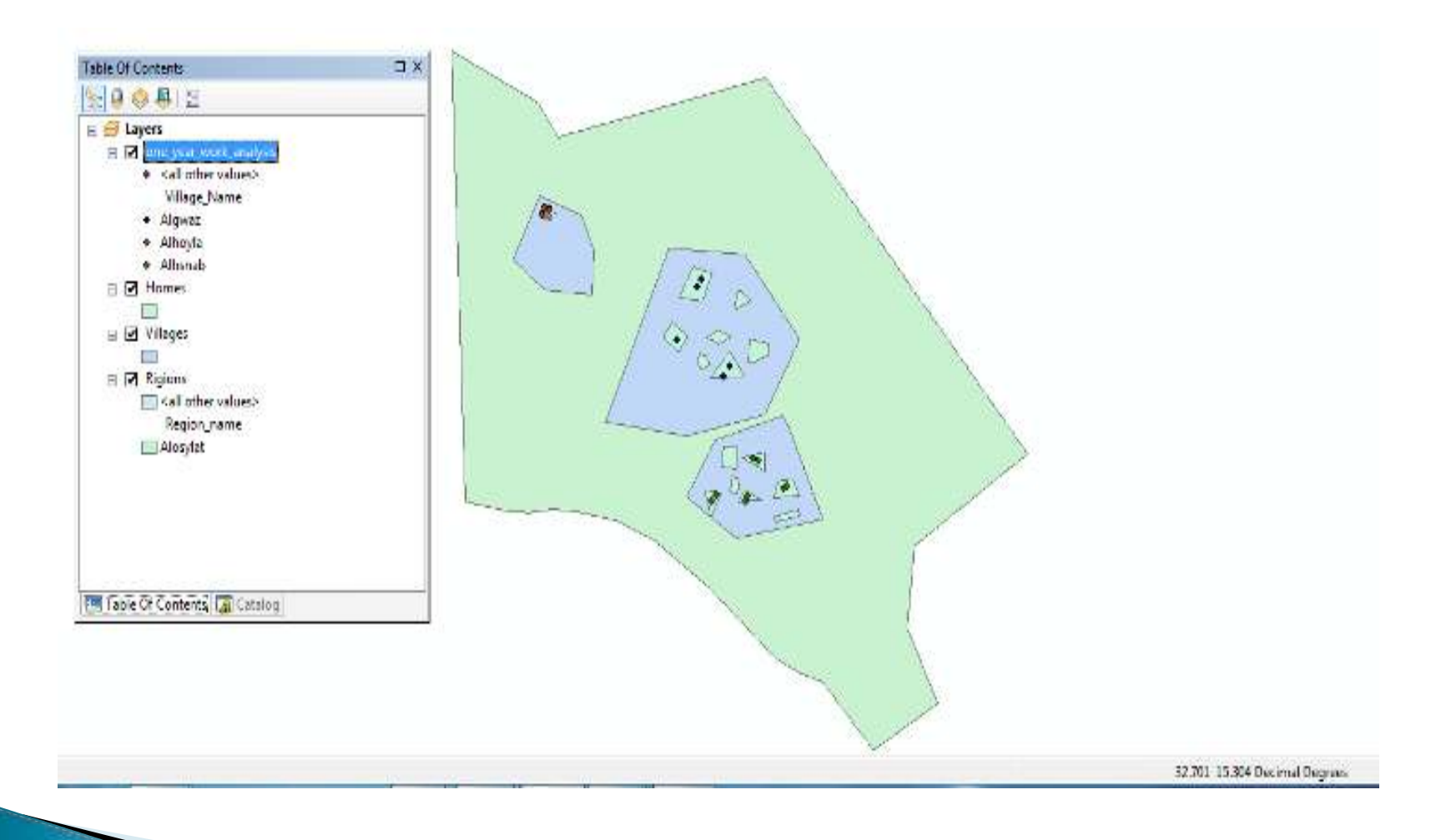

### The 365-day analysis

صم

### ▶ Seasonality Analysis

- ▶ The seasonality analysis identifies various factors that affect village life i.e. providing or denying credit, employment, immigration, migration, diseases and festivals.
- Using GIS, which integrated all the factors that affect the seasonality for the three villages and stored it to one geo database system and layers as shown in the attribute table below and *Map*, will help planners and decision-making users who use the system to quarry, analyze, and visualize objects on the geo-referencing (GPS) map for the three villages together. It will enable them to understand the conditions that seasonality as well as other various factors that affect the village before planning or managing activities begins.

#### **Table**

### 日刊留刊图图画义

### **Seasonality**

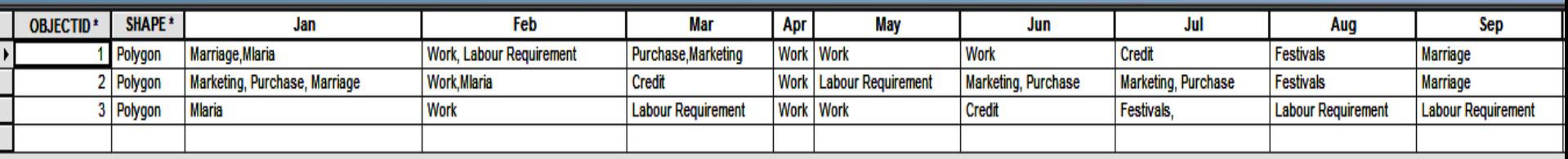

#### Table

### **日-1号-1品码**区面×

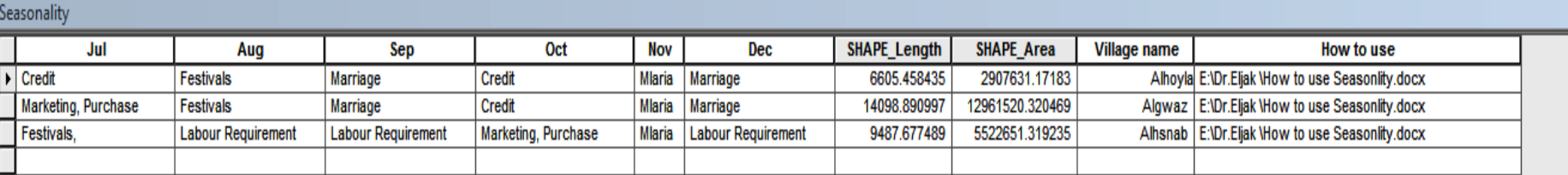

 $\theta$   $\times$ 

 $\mathsf{x}$ 

#### $\theta$

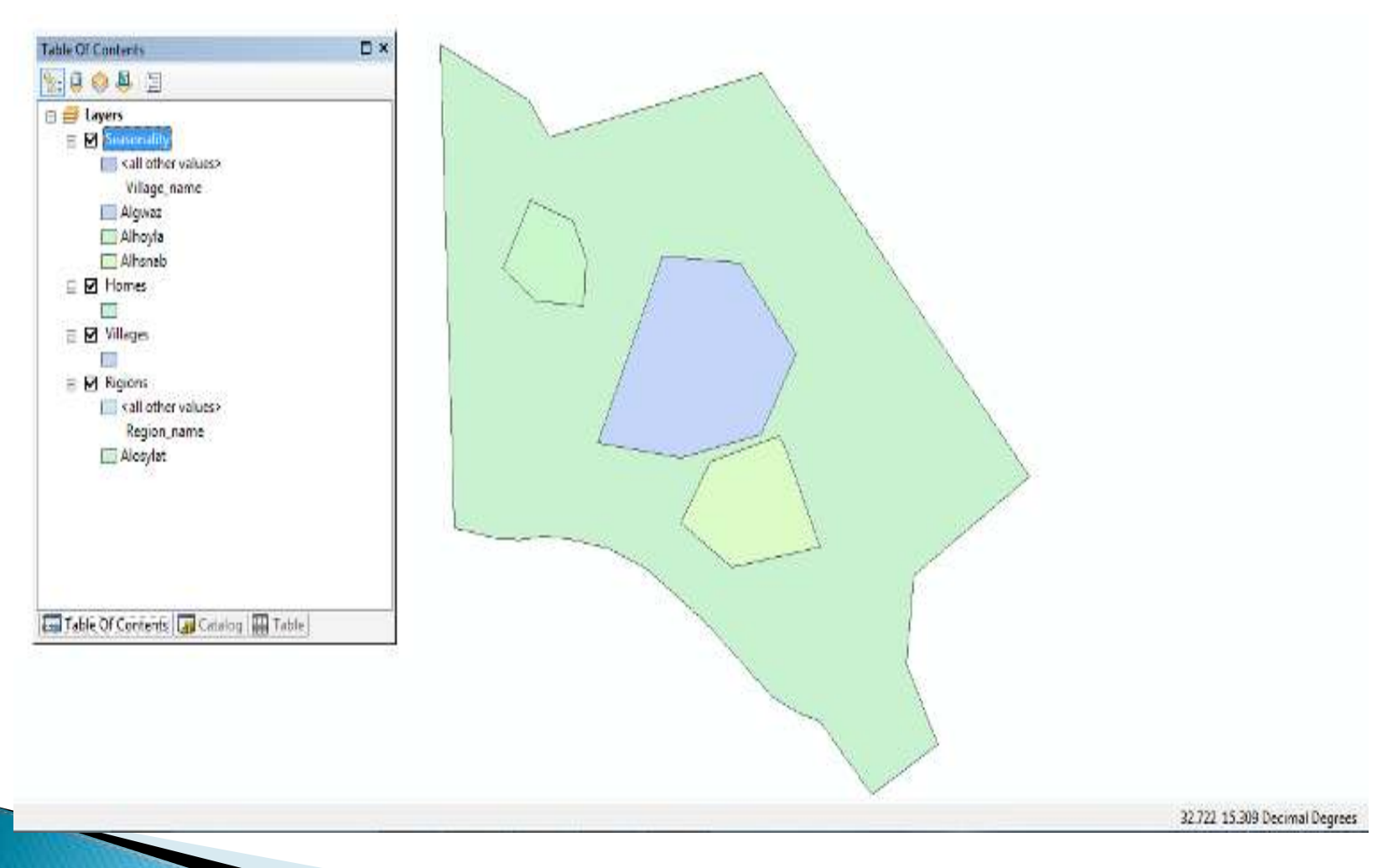

Seasonality Analysis

## $\triangleright$  Migration Analysis

- $\triangleright$  The migration analysis examines the places where villagers migrate and the type of livelihoods they pursue.
- Using GIS which integrated all the Migration Analysis for the three villages and stored it to one geo database system and layers as shown in the attribute table below and *Map*, will help planners and decision making users who use the system to quarry, analyze, and visualize objects on the geo-referencing (GPS) map for the three villages together. It will enable the researcher to understand the condition of various factors that affect the village before planning or managing activities begins.

### **Table**

### 

### Migration\_analysis

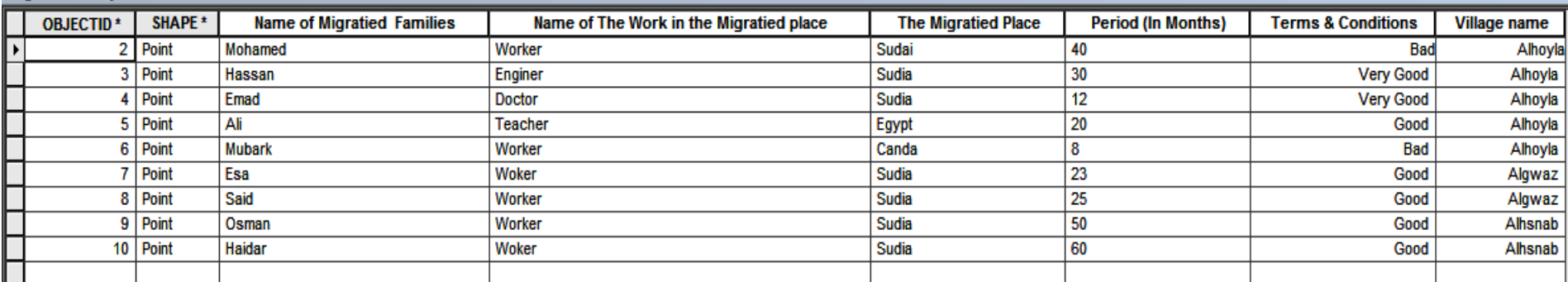

 $1 \rightarrow \rightarrow$  |  $\boxed{=}$  |  $\boxed{}$  (0 out of 9 Selected)

Migration\_analysis |<br>| Gatalog | Table |

 $\mathbf{R} \rightarrow$ 

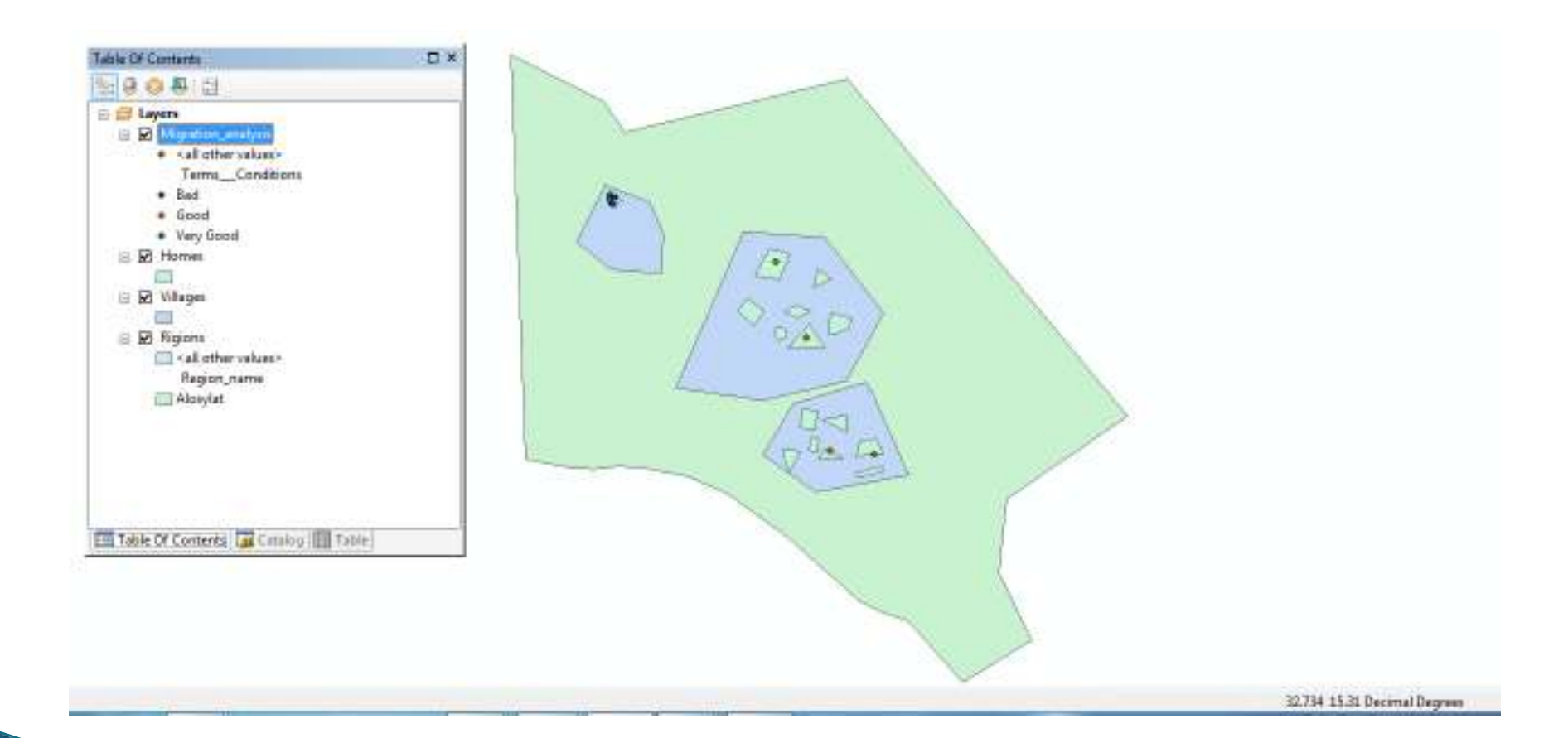

### Migration Analysis map

## ▶ Credit Mapping Analysis

- ▶ Credit mapping indicates the reasons for, the source of, and amount of loans.
- Using GIS, which integrated all the credit analysis for the three villages and stored it to one geo database system and layers as shown in the attribute table below *and Map*, will help planners and decisionmaking users who use the system to quarry, analyze, and visualize objects on the geo-referencing (GPS) map for the three villages together. It will enable them to understand the conditions that impact credit as well as other various factors that affect the village before planning or managing activities begins.

#### lable

### 日·|屠·| 医贾区纯义

### Credit\_analysis

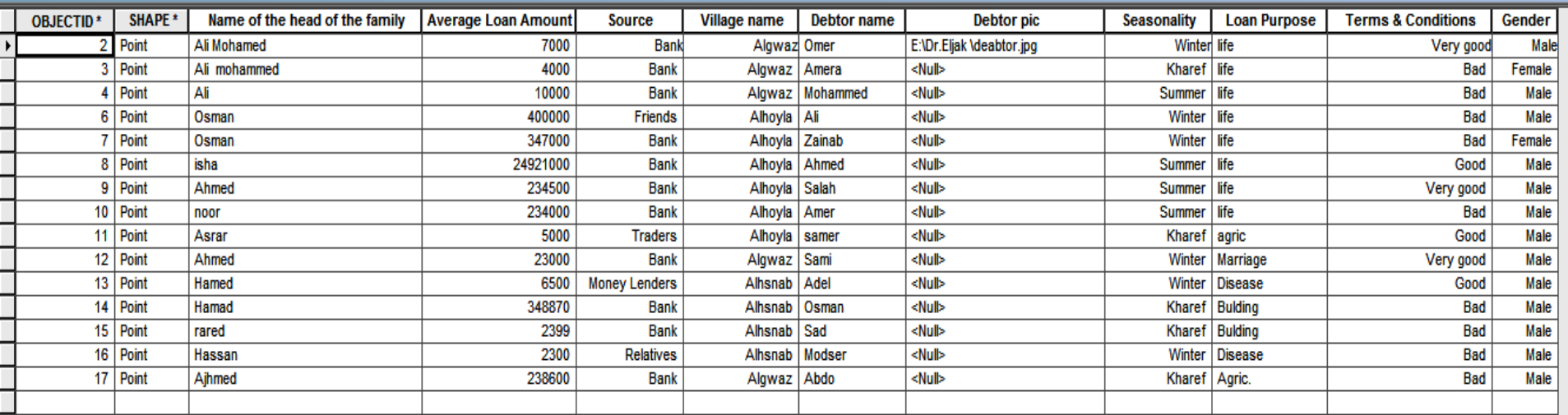

¢

|Credit\_analysis|<br>|<mark>Gil</mark> Catalog || **|| Table** ||
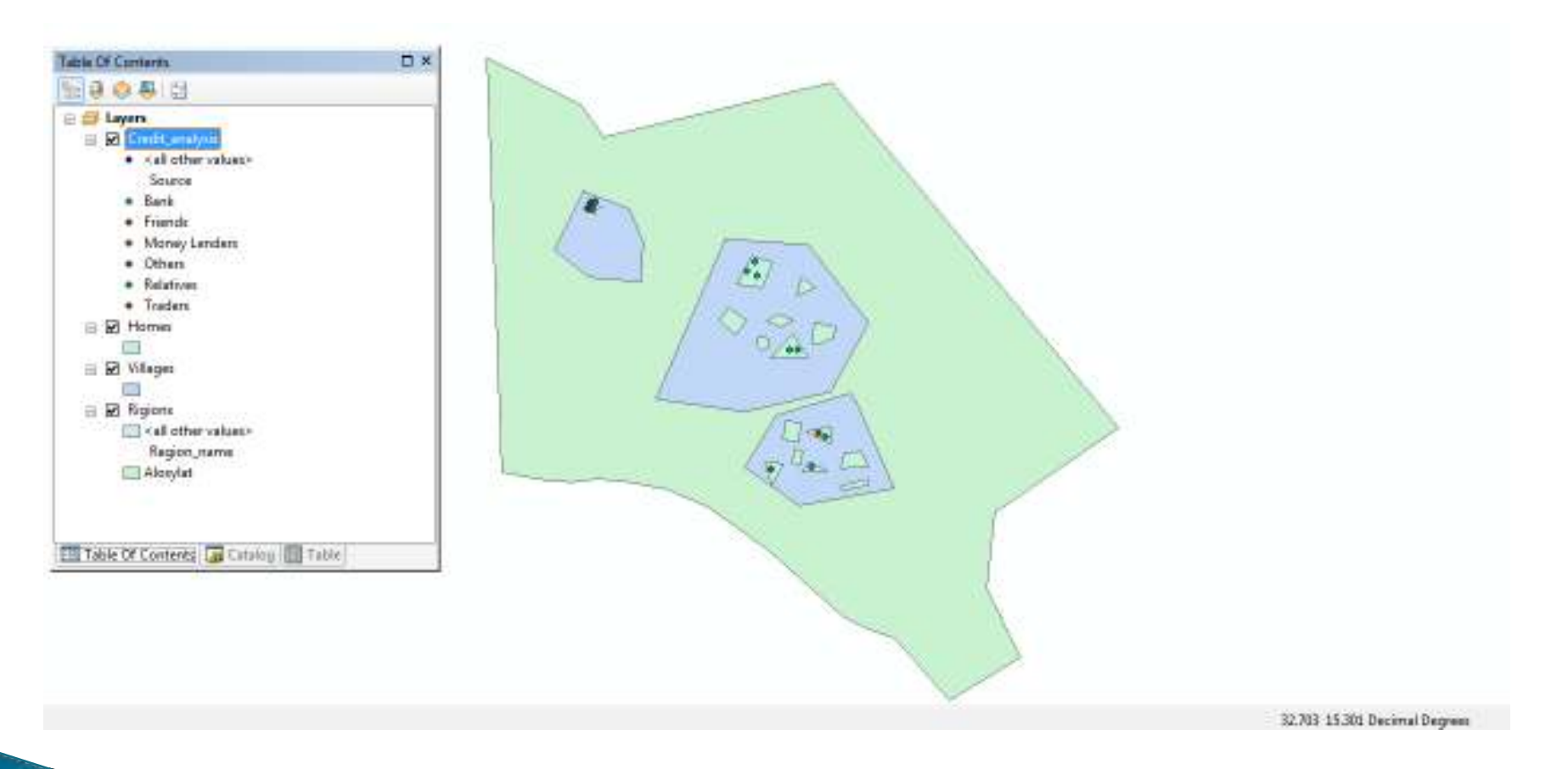

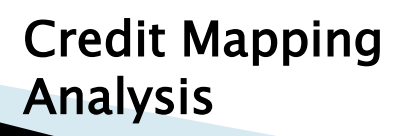

### $\triangleright$  Health/Disease Analysis

- $\blacktriangleright$  The health/disease analysis shares the results of the health profile of the village.
- Using GIS, which integrated all the disease analysis for the three villages and stored it to one geo database system and layers as shown in the attribute table below and *Map*, will help planners and decision-making users who use the system to quarry, analyze, and visualize objects on the geo-referencing (GPS) map for the three villages together. It will enable them to understand the conditions that impact health as well as other various factors that affect the village before planning or managing activities begins .

#### **Table**

### $\mathbb{E}\cdot\mid\mathbf{E}\cdot\mid\mathbf{H}\otimes\mathbf{E}\in\mathbf{X}$

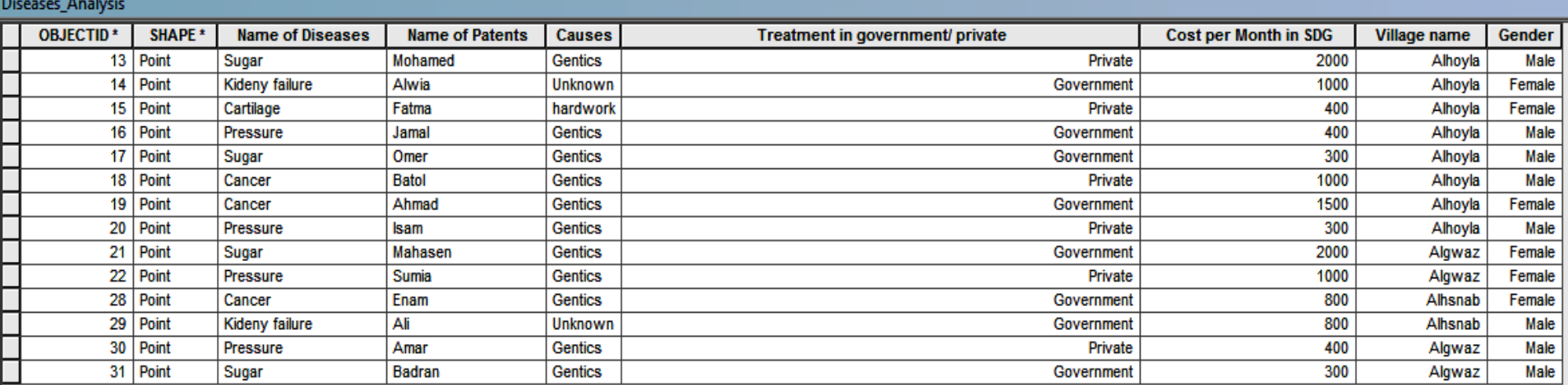

 $0 \rightarrow \text{H}$  |  $\boxed{=}$  | (0 out of 14 Selected)  $\mathbf{R} \cdot \mathbf{A}$ 

**Diseases Analysis**<br>**[3]** Catalog **[1]** Table **1** 

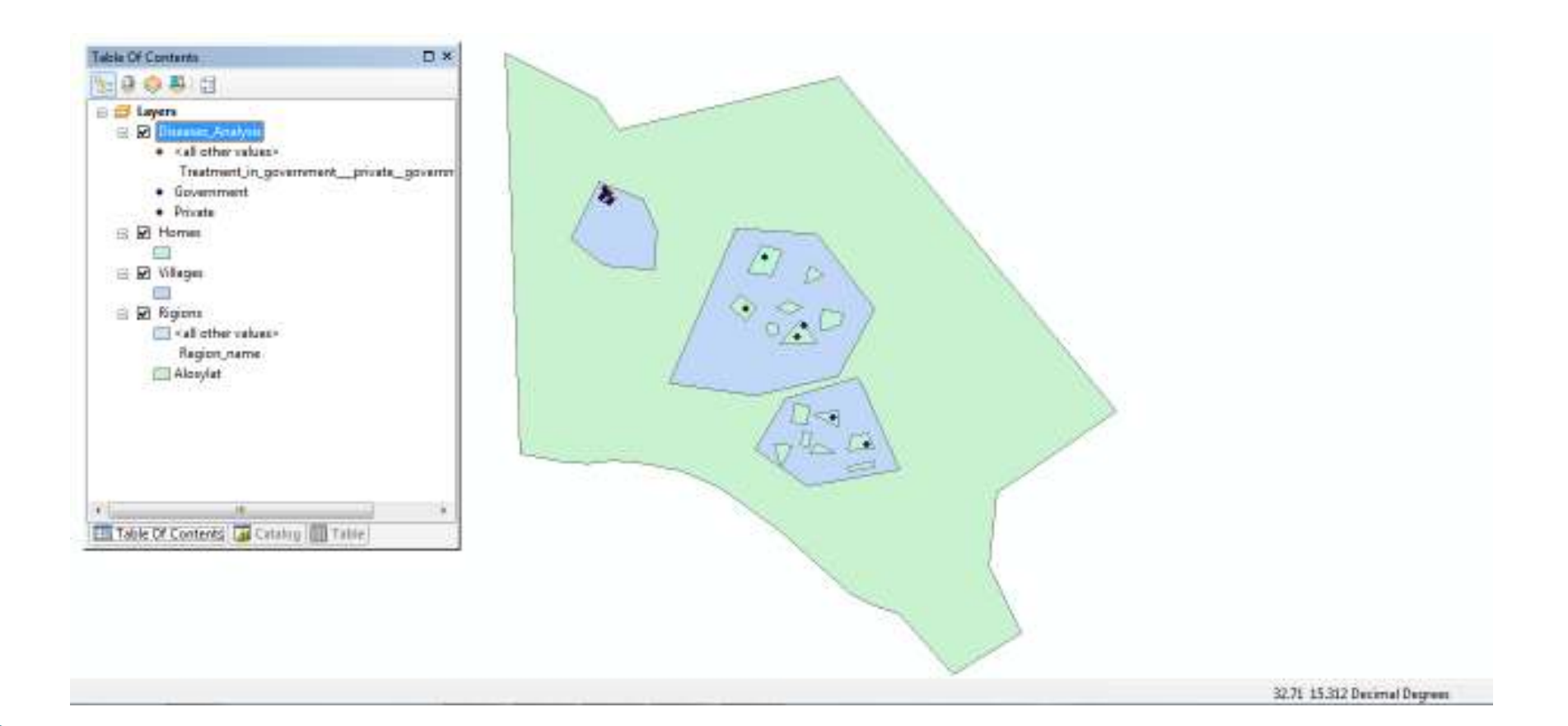

Health/Disease Analysis

map

### $\blacktriangleright$  Education analysis

- $\triangleright$  The education analysis portrays the education profile of the village.
- Using GIS which integrated all the education analysis for the three villages and stored it to one geo database system and layers as show in the attribute table and *Map*, will help planners and decisionmaking users who use the system to quarry, analyze, and visualize objects on the geo-referencing (GPS) map for the three villages together. It will enable the researcher to understand the impact of education as well as other various factors that affect the village before planning or managing activities begins.

#### lable

### 3 - 春 - 偏见 ⊠ @ ×

#### Education\_analysis

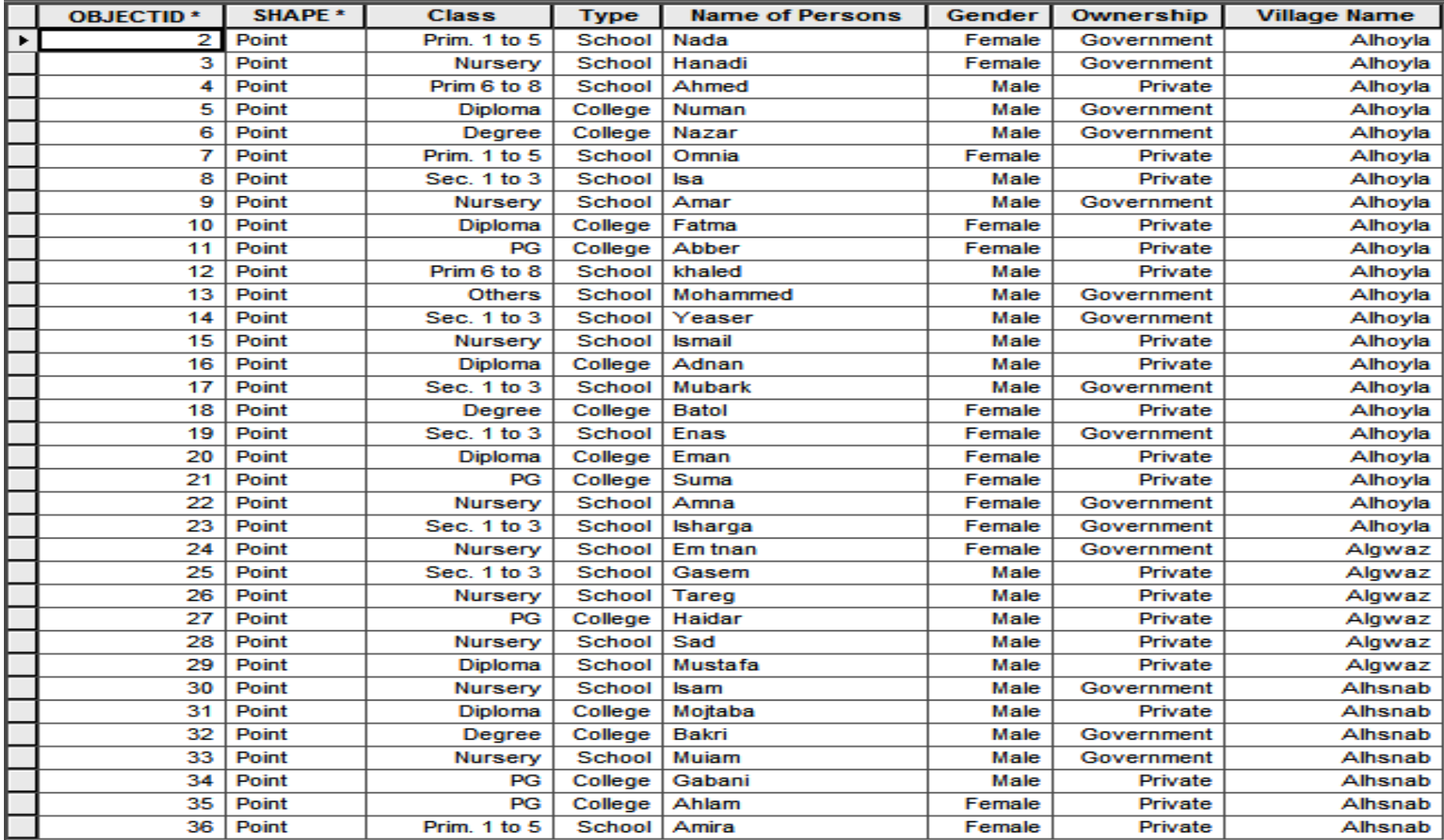

1  $\rightarrow$   $\rightarrow$   $\boxed{=}$   $\boxed{}$   $\boxed{}$  (0 out of 35 Selected)

Λ

 $14 - 4$ 

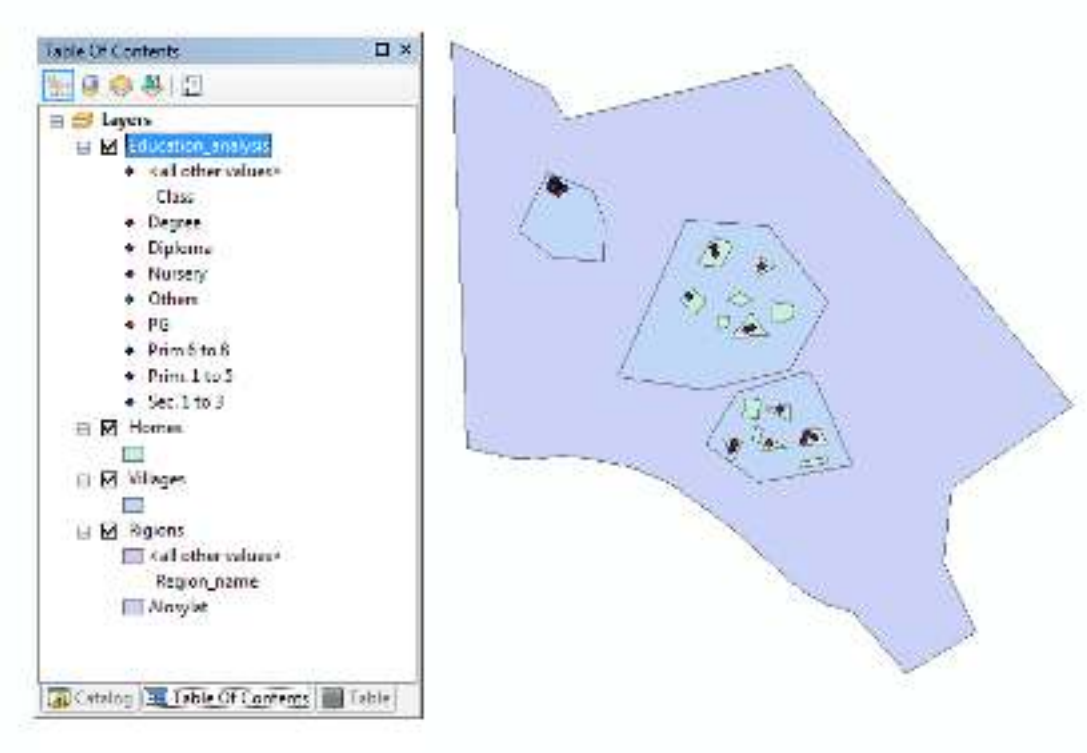

32.074-15.284 Decimal Degrees

### Education analysis map

### $\blacktriangleright$  Institutional Analysis

- The institutional analysis presents data collected on all formal and informal organizations, youth groups, government units, NGOs and others and opportunities to access their services.
- Using GIS, which integrated all the Institutional for the three villages and stored it to one geodatabase system and layers as show in the attribute table below and Map, will help planners and decision-making users who use the system to quarry, analyze, and visualize objects on the geo-referencing (GPS) map for the three villages together. It will enable the researcher to understand the impact of institutions as well as other various factors that affect the village before planning or managing activities begins.

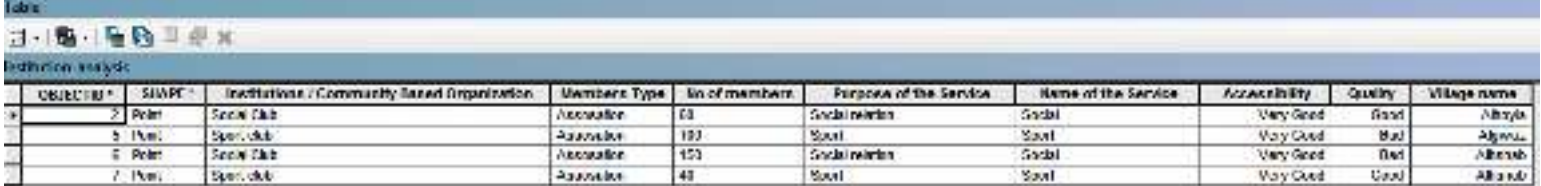

2 + H | M | Wood of 4 Schaladt  $\mathbf{H}$ **Initional annual**<br>De Catalog III Table 

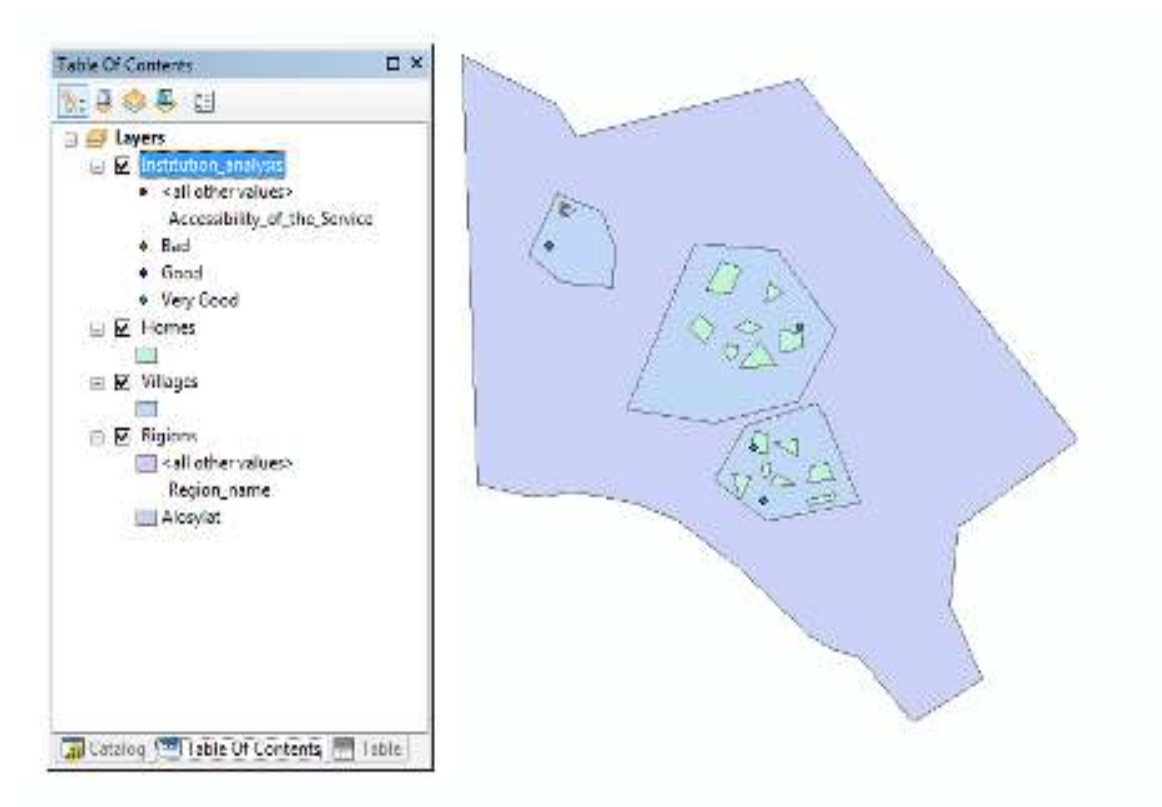

32.576 15.283 Decimal Degrees

### Institutional Analysis

map

### ▶ Enterprise Mapping Analysis

▶ Enterprise mapping records the existing enterprises, their issues and scope for more enterprises or improvements in the existing ones. Using GIS, which integrated all the existing enterprises for the three villages and stored it to one geodatabase system and layers as show in the attribute table below and Map, will help planners and decision-making users who use the system to quarry, analyze, and visualize objects on the geo-referencing (GPS) map for the three villages together. It will enable the researcher to understand the impact of existing enterprises as well as other various factors that affect the village before planning or managing activities begins.

▶ Education and Health Ranking Analysis

- ▶ The education and health-ranking tool helps to rank status of availability of education and health services in any village/location.
- Using GIS, which will integrate all the Education and Health Ranking for the three villages and stored it to one geo database system and layers as show in the attribute table below and Maps , will help planners and decision-making users who use the system to quarry, analyze, and visualize objects on the georeferencing (GPS) map for the three villages together. It will enable the researcher to see the impact of health services and education as well as other various factors that affect the village before planning or managing activities begins.

#### **Table**

### 日-1早-1-20日

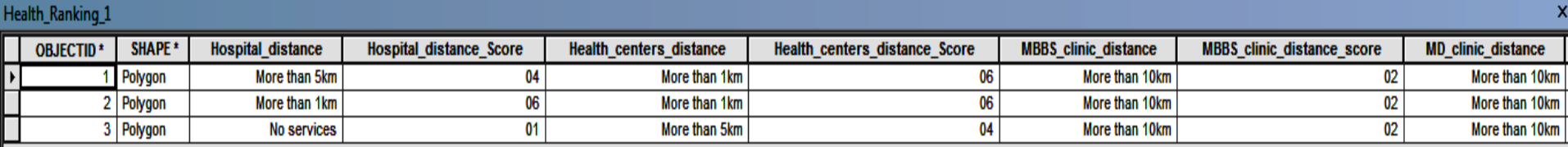

#### Table

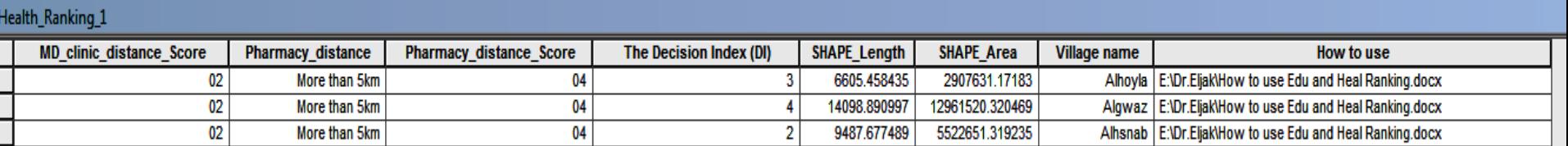

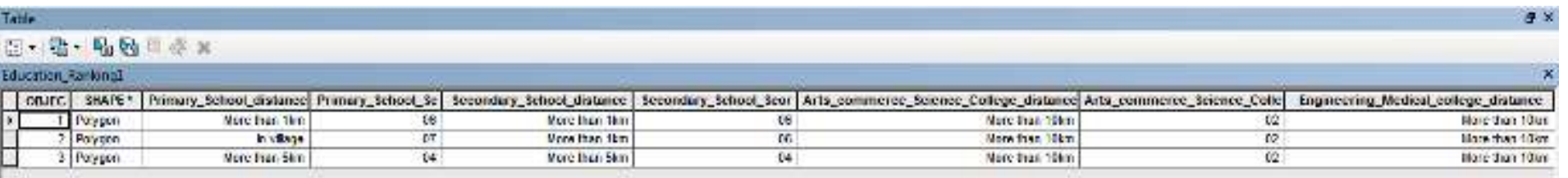

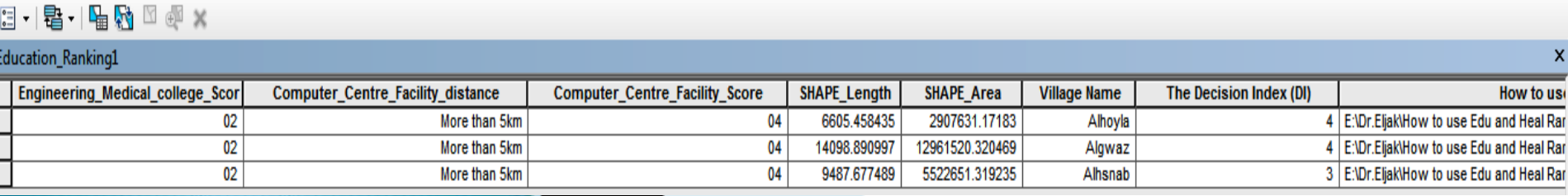

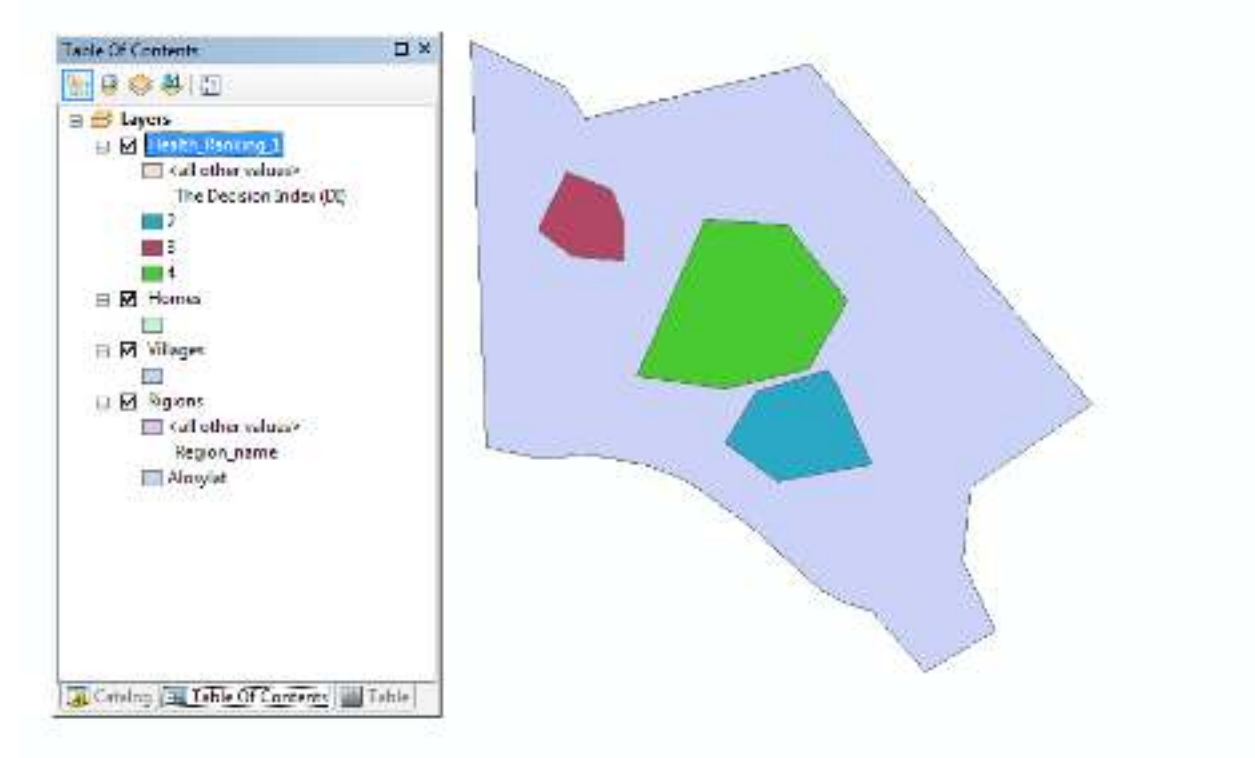

32.713 15.276 Decimal Degrees

### Health Ranking Analysis

map

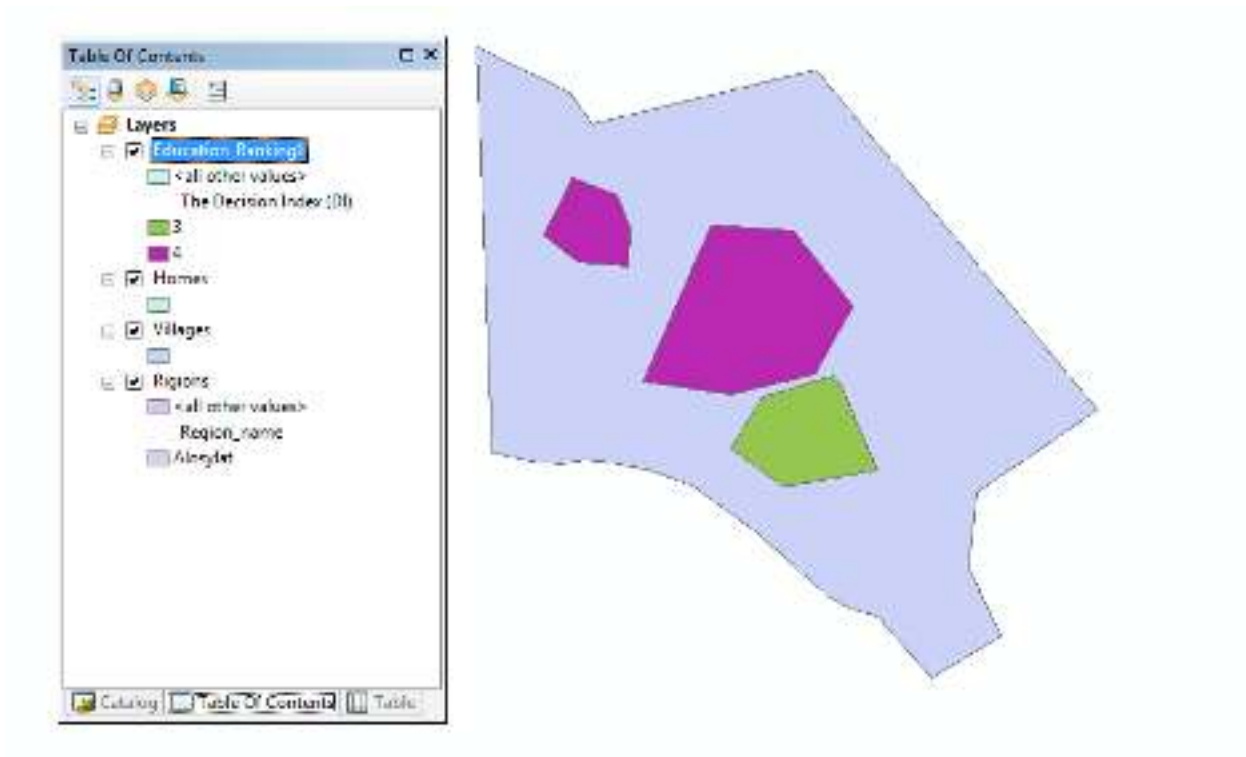

32.600 15.261 Decimal Degrees

Education Ranking Analysis map

### ▶ Demand Estimation Analysis

▶ Demand estimation for a product will include the cumulative demand for the product/service in the market. Using GIS, which integrated all of the demand estimation for a product for the three villages and stored it to one geo database system and layers as show in the attribute table below will help planners and decision-making users who use the system to quarry, analyze, and visualize objects on the georeferencing (GPS) map for the three villages together. It will enable the researcher to understand the impact the cumulative demand for the product/service in the market as well as other various factors that affect the village before planning or managing activities begins.

#### **Table**

#### $\mathbb{E}\cdot\mathbb{E}\cdot\mathbb{E}\cdot\mathbb{E}\otimes\mathbb{E}\times\mathbb{E}$

Villages

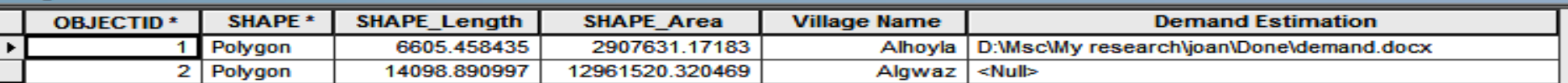

1  $\triangleright$   $\triangleright$   $\parallel$   $\parallel$   $\parallel$   $\blacksquare$   $\parallel$  (0 out of 2 Selected)  $14-4$  .

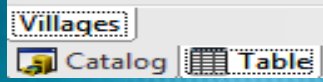

### ▶ 19. Climate Change Analysis

- ▶ The climate change analysis tool is used by the GIS to predict and quantify the impact of changing perception and increasing temperature on livelihoods that depend on the vegetation in the study areas (up to 2050).
- Maps below show that the study area of the Alosylat region is out of the affected zone of climate change predicted for Sudan in 2050, and its livelihood (natural vegetation and cultivated land) depends whether it falls on the safe side of climate change.
- $\triangleright$  The data is used in this research to predict and quantify the impacts of changing perception and increasing temperature on livelihoods (up to 2050) in the study areas that depend on vegetation is real data from the free datasets portals ESGF <https://esg-dn1.nsc.liu.se/search/cordex/>

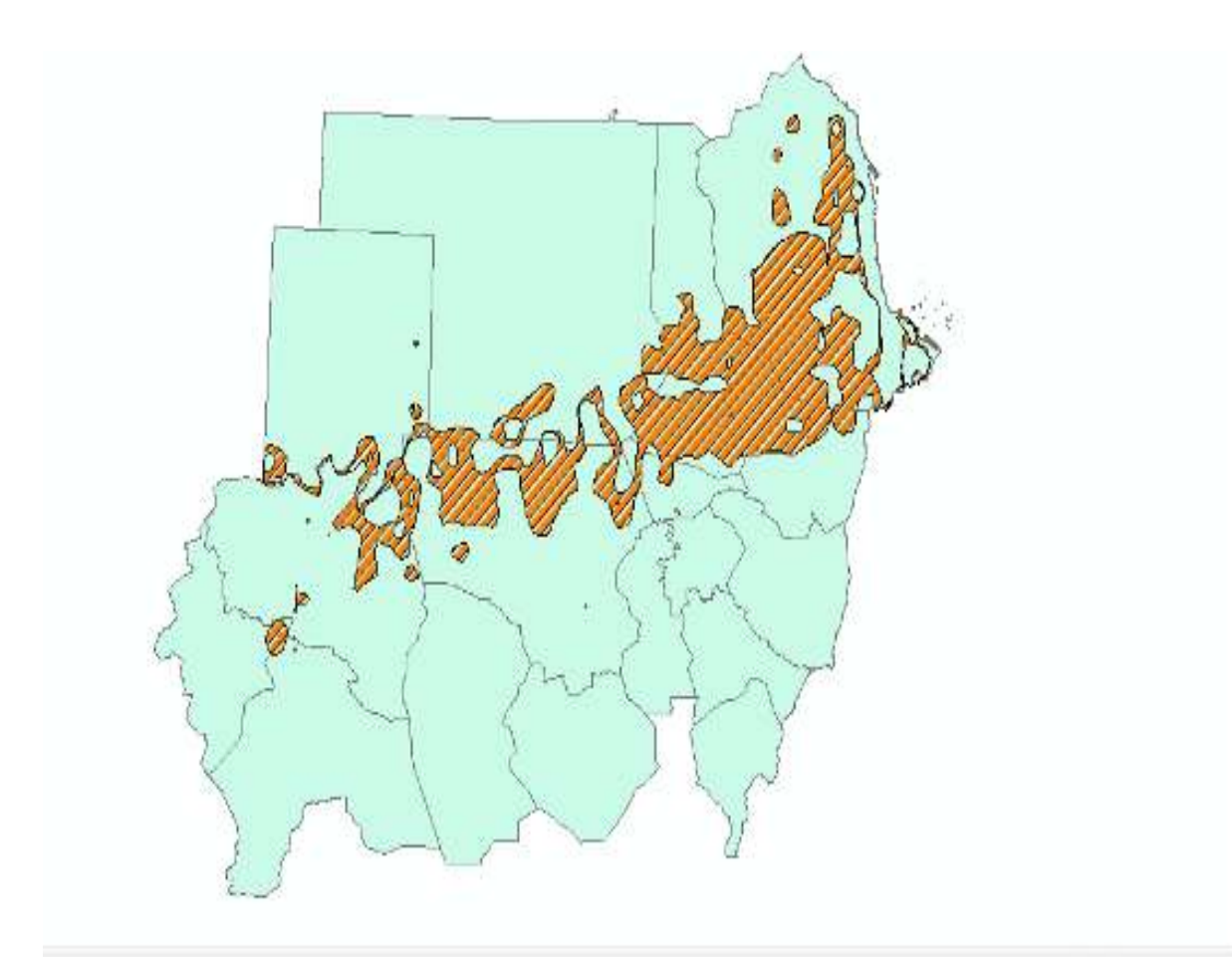

Climate Change Analysis

map

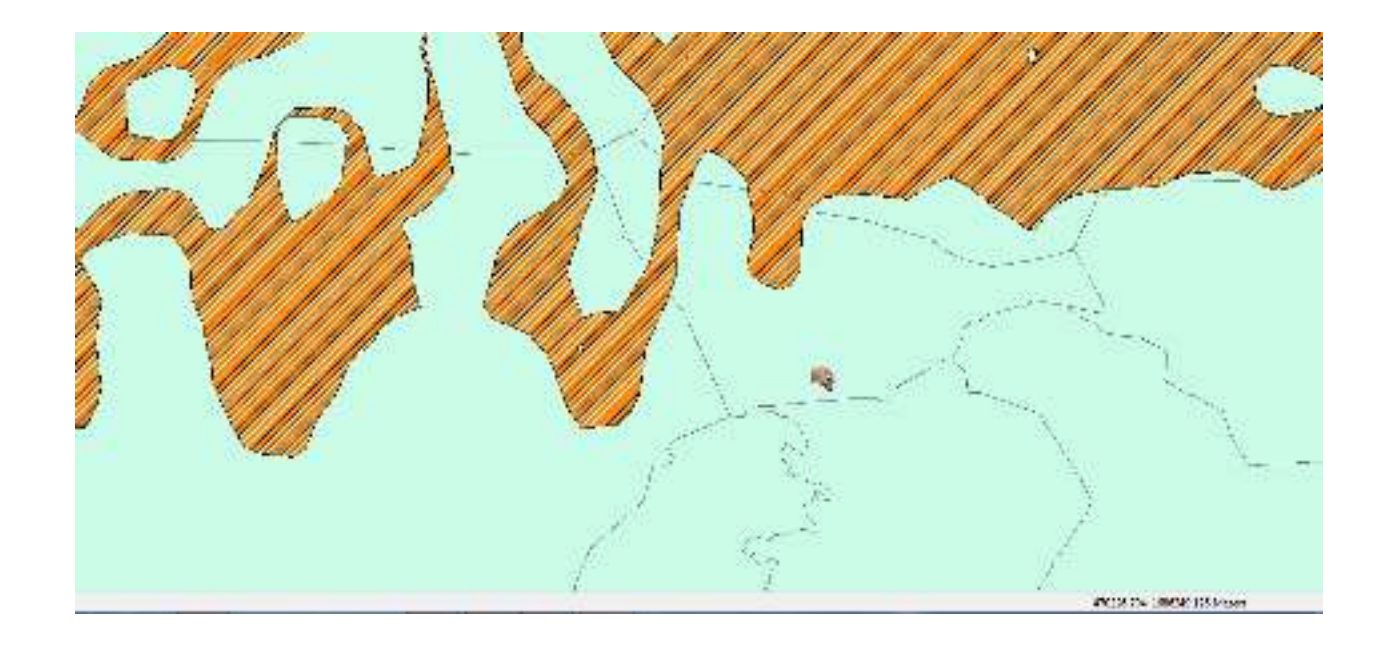

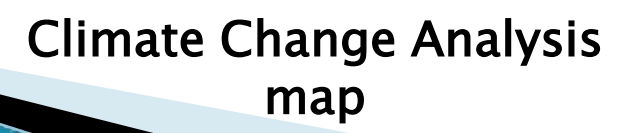

### **FUTURE OF THE STUDY**

- ▶ The findings of this study will benefit society because bottom-up planning plays an important role in the success of the policy.
- ▶ This process can be used in addition to village and micro level planning systems as well as planning at the regional and national levels.
- The greater demand for Electronic Governance (E-Governance) in Sudan justifies the need for research of GIS. Local level planners, development practitioners and government officials that apply the recommended approach derived from the results of this study will be able to enhance their plan and decision making for livelihoods development.
- The study will eliminate gaps in knowledge in livelihoods development by integrating information of the LEAP tool with participatory GIS.
- ▶ This study will help other researchers to use the same approach to cover additional regions in Sudan. (*The system has the* potential to store unlimited villages numbers).
- The same study may be used to establish a web-GIS

## **REFERENCES**

- Akshara Network 2012. *How to do LEAP* [online]. Available from http://www.aksharakriti.org/magazines/doc\_downlo ad/91-supplement-how-to-do-leap-august-2012 [accessed 29 August 2012].
- Ali , A 2009*.*Current Status of GIS in the Sudan. Paper presented to the *Eighteenth United Nations Regional Cartographic Conference for Asia and the Pacific, Bangkok, 26-29 October 2009*, Available from

http://unstats.un.org/unsd/geoinfo/RCC/docs/rccap18/CRP/18th\_ NRCCAP\_econf.100\_crp%2010.pdf [accessed 5 May 2015].

## **REFERENCES**

- ▶ El Harizi, K, Zaki, E, Prato, B, Shields, G 2007. *IFPRI Discussion Paper 00721*. Understanding Policy Volatility in Sudan [online] Available from http://www.ifpri.org/publication/understanding-policy-volatility-sudan [accessed 5 Nov2016].
- Quan , J , Oudwate , N , Pender , J and Martin ,A 2001. GIS And Participatory Approaches In Natural Resources Research. In Quan , J , Oudwate , N , Pender , J and Martin ,A (ed), *GIS And* Participatory Approaches In Natural Resources Research. Socio-Economic Methodologies For Natural Resources Research. Best Practice Guidelines. Oxon: Natural Resources Institute, 2001. 1-38. Web. 16 Nov. 2016.
- Scoones, 12015. Sustainable rural livelihoods and rural development. UK: Practical Action Publishing and Winnipeg, CA: Fernwood Publishing
- Scoones. I 1998. Sustainable rural livelihoods: a framework for analysis. IDS Working Paper 72. Brighton: Institute for Development Studies. Available from http://www.ids.ac.uk/publication/sustainable-rural-livelihoods-a-framework-for-analysis [accessed October2016].
- ▶ World bank 2002. *Important Segments of the LEAP Processes* [online]. Available from http://siteresources.worldbank.org/INTCBRDTOOLKIT/Resources/990175- 1245777597678/livelihood\_enhancement.pdf[accessed 23 Jun 2016].

# Questions